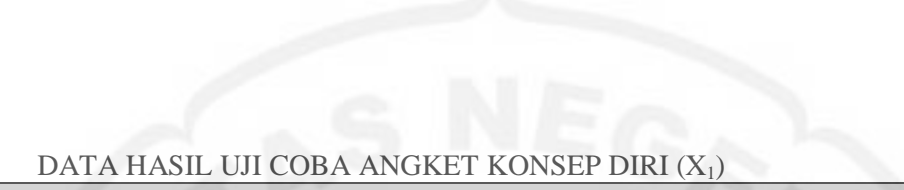

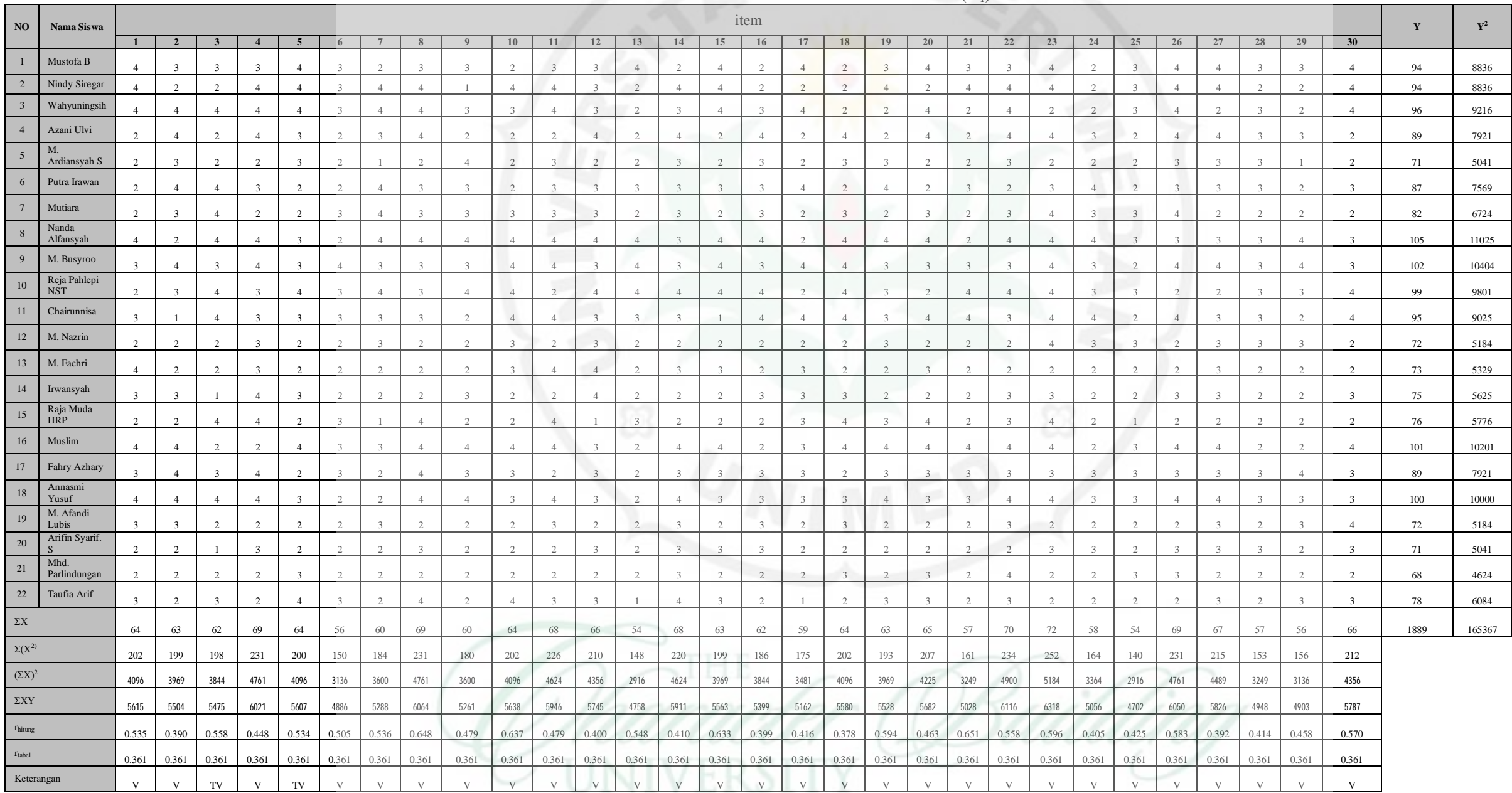

## **Lampiran 2 Uji Instrumen**

## **Perhitungan Validitas Angket Konsep Diri (X1)**

Untuk mengetahui validitas butir soal angket dapat diuji dengan menggunakan Korelasi Product Momen sebagai berikut :

$$
\mathbf{r}_{\mathbf{xy}} = \frac{\left(N \cdot \sum XY\right) - \left(\sum X\right)\left(\sum Y\right)}{\sqrt{\left(N \sum X^2\right) - \left(\sum X\right)^2 \left(N \sum Y^2 - \left(\sum Y\right)^2\right)}}
$$

Dimana :  $r_{x-y}$  = korelasi antara varibel X dan Y

 $N =$  jumlah responden

 $\sum X$  = jumlah variabel X

$$
\Sigma Y
$$
 = jumlah variable

 $\sum XY$  = jumlah perkalian skor X dan Y

= jumlah kuadrat skor distribusi X  $\Sigma^{X^2}$ 

 $\Sigma Y^2$ = jumlah kuadrat skor distribusi Y

Besarnya $r_{xy\;hi tung}$  dikonsultasikan pada $r_{\rm tablel}$  dengan batas signifikan 5%. Apabila didapat rhitung > rtabel maka butir soal tergolong valid dan demikian sebaliknya. Untuk butir soal no 1, diperoleh :

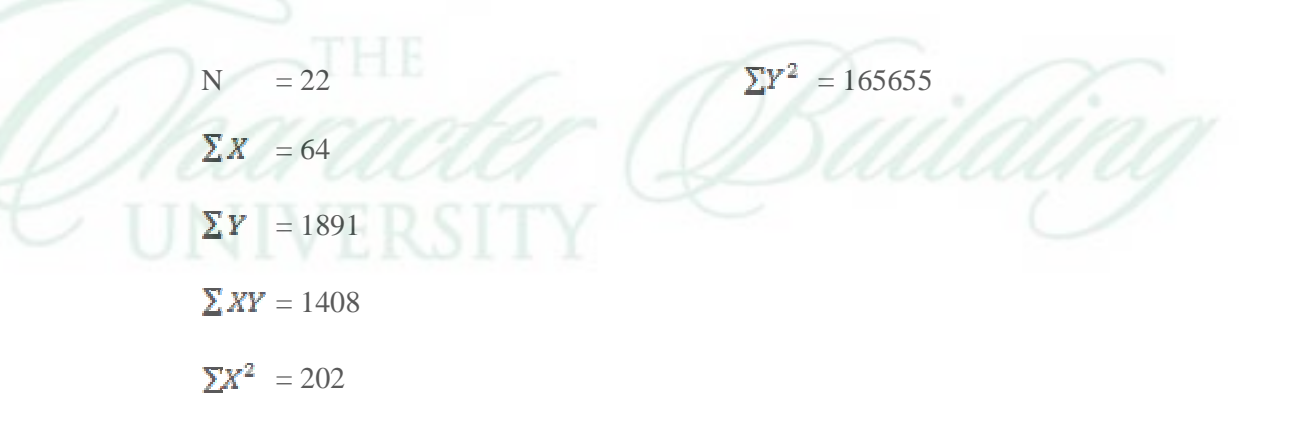

$$
r_{xy} = \frac{22 \times 1408 - 64 \times 1891}{\sqrt{(22 \times 202 - (64)^2) \times (22 \times 165655 - (1891)^2)}} = 0.417
$$

Secara lengkap dibawah ini disajikan data hasil perhitungan validitas angket Konsep Diri  $(X_1)$ .

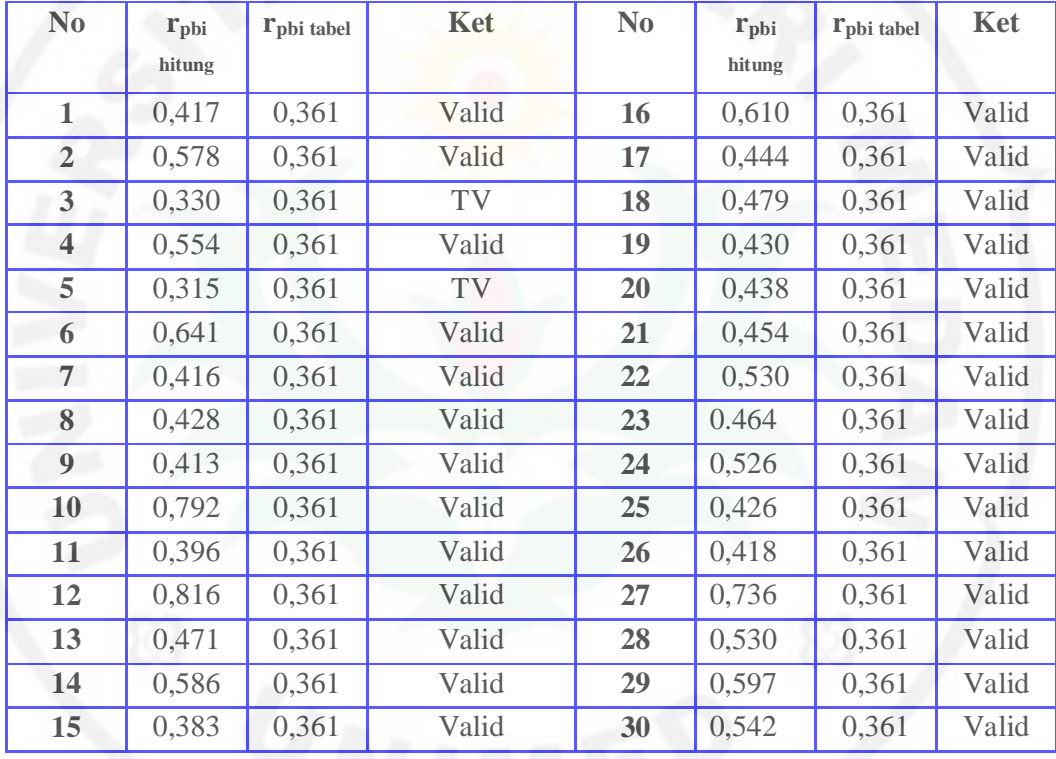

Harga masing-masing koefisien item dikonsultasikan dengan rtabel dimana untuk jumlah responden sebanyak 22 orang pada taraf signifikansi 5 % harga rtabel adalah 0,361. Untuk  $r<sub>hitung</sub>$  yang diperoleh lebih kecil dari  $r<sub>table1</sub>$  dinyatakan tidak valid, demikian sebaliknya. Berdasarkan penjelasan tersebut maka untuk 30 angket yang diuji coba, terdapat 2 butir angket yang tidak valid, dengan demikian jumlah butir angket yang valid untuk menjaring data penelitian adalah 28 butir.

## **Perhitungan Reliabilitas Angket Konsep Diri (X1)**

Reliabilitas angket sikap kreatif dengan menggunakan rumus Alpha seperti yang dikemukakan Arikunto (2003 : 109) :

$$
\mathbf{r}_{11} = \left[\frac{n}{n-1}\right] \left[1 - \frac{\sum \sigma_i^2}{\sigma_i^2}\right]
$$

Dimana :  $r_{11}$  = Reliabilitas instumen

n = Banyak butir pertanyaan

 $\sigma_i^2$  = Varians total

 $\sum \sigma_i^{\,2} =$  Jumlah varians butir

Untuk menghitung varians digunakan rumus :

$$
\sigma_i^2 = \frac{\sum x^2 - \frac{(\sum x)^2}{N}}{N}
$$

Besar r<sup>11</sup> yang diperoleh dikonsultasikan dengan indeks korelasi yang dikemukakan Arikunto (1995:65) :

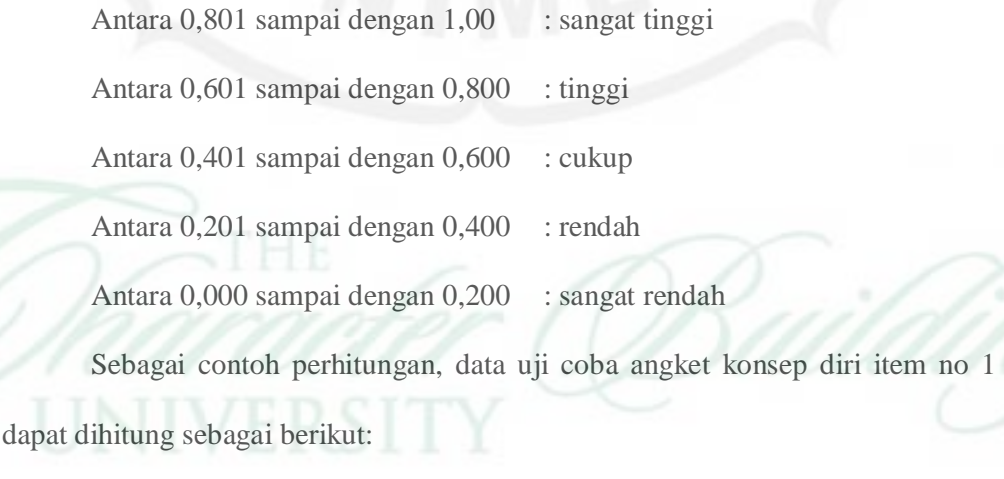

 $N = 22$ 

$$
\sum X = 64
$$

$$
\sum X^{2} = 202
$$

$$
\sigma_{i}^{2} = \frac{202 - \frac{(64)^{2}}{22}}{22} = 0.719
$$

Dibawah ini disajikan secara lengkap hasil perhitungan varians angket Konsep Diri (X1)

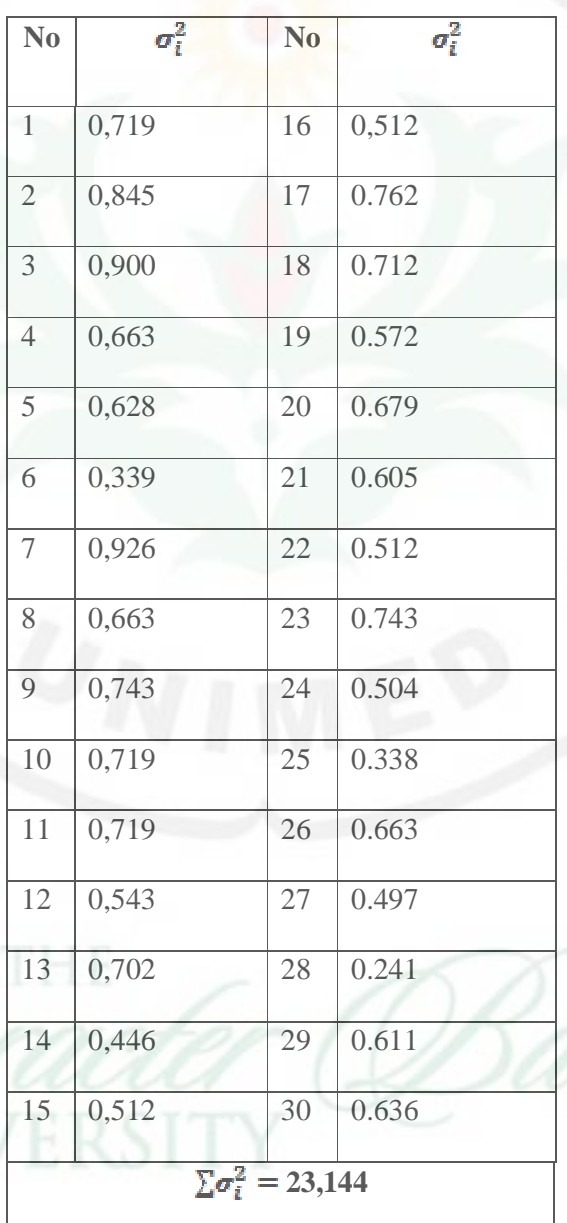

Varians total dihitung dengan menggunakan rumus:

$$
\sigma_i^2 = \frac{\sum x^2 - \frac{(\sum x)^2}{N}}{N}
$$

Dari data 1uji coba skor yang valid diperoleh :

N = 30  
\n
$$
\Sigma Y
$$
 = 2675  
\n $\Sigma Y^2$  = 242323  
\n $\sigma_t^2 = \frac{242323 - \frac{(2675)^2}{30}}{30} 126,734$ 

Maka reliabilitas angket diperoleh sebesar :

$$
r_{11} = \left(\frac{30}{30 - 1}\right) \left(1 - \frac{23,144}{126,734}\right)
$$

$$
= 1,034 \times 0,817
$$

$$
= 0,844
$$

Harga koefisien reliabilitas angket konsep diri dikonsultasikan dengan

indeks korelasi termasuk dalam kategori **sangat tinggi**.

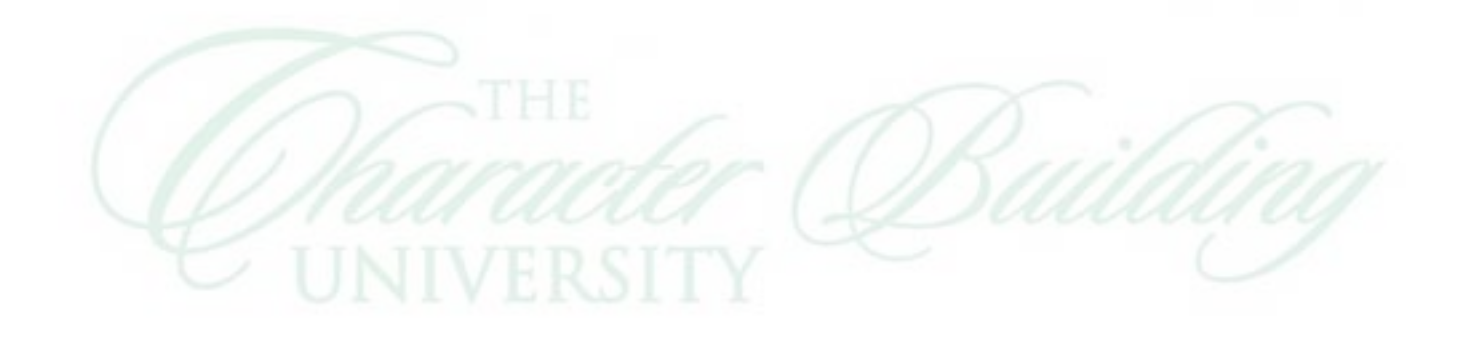

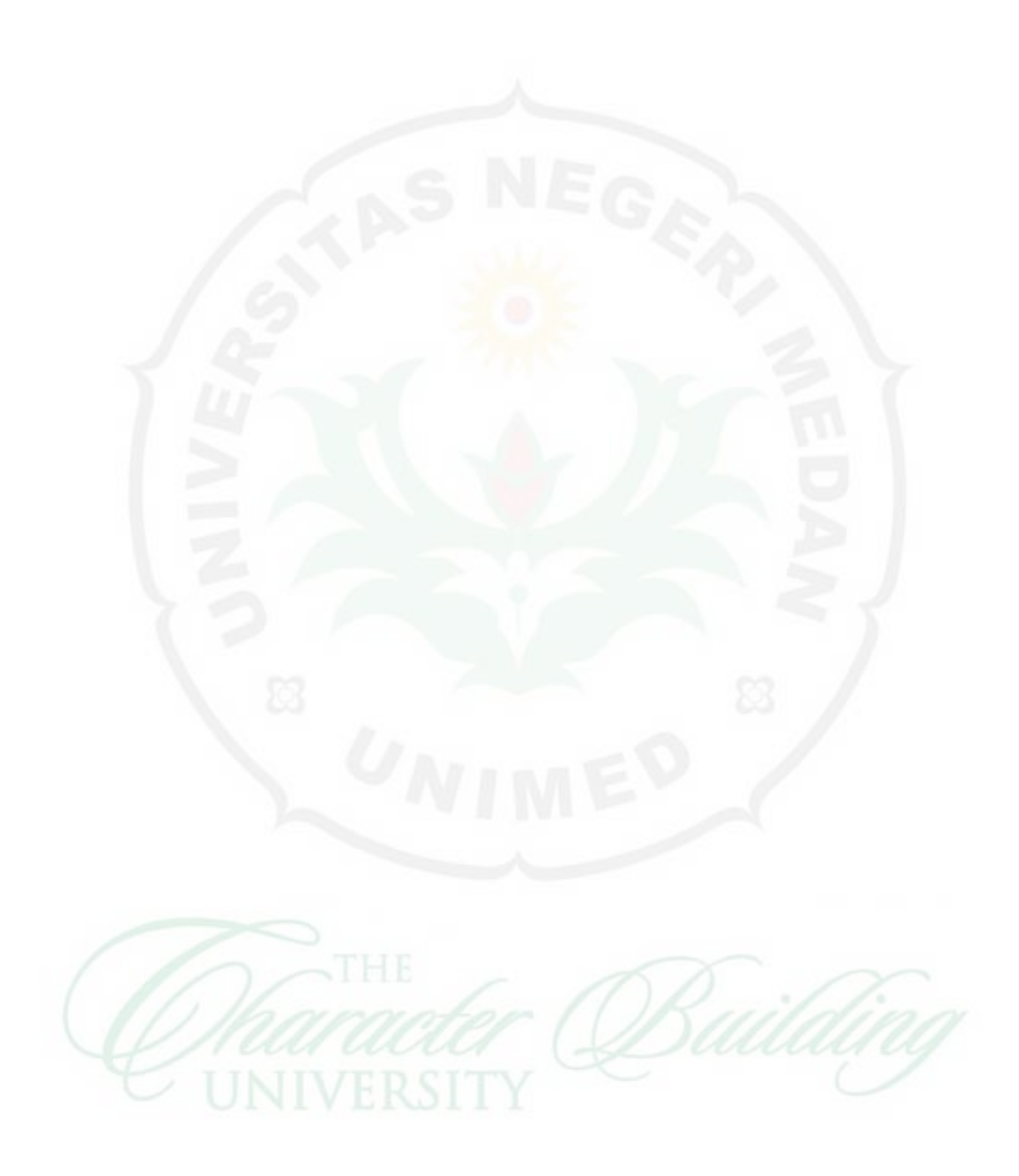

#### **DATA HASIL UJI COBA TES KEMAMPUAN PENALARAN (X2)**

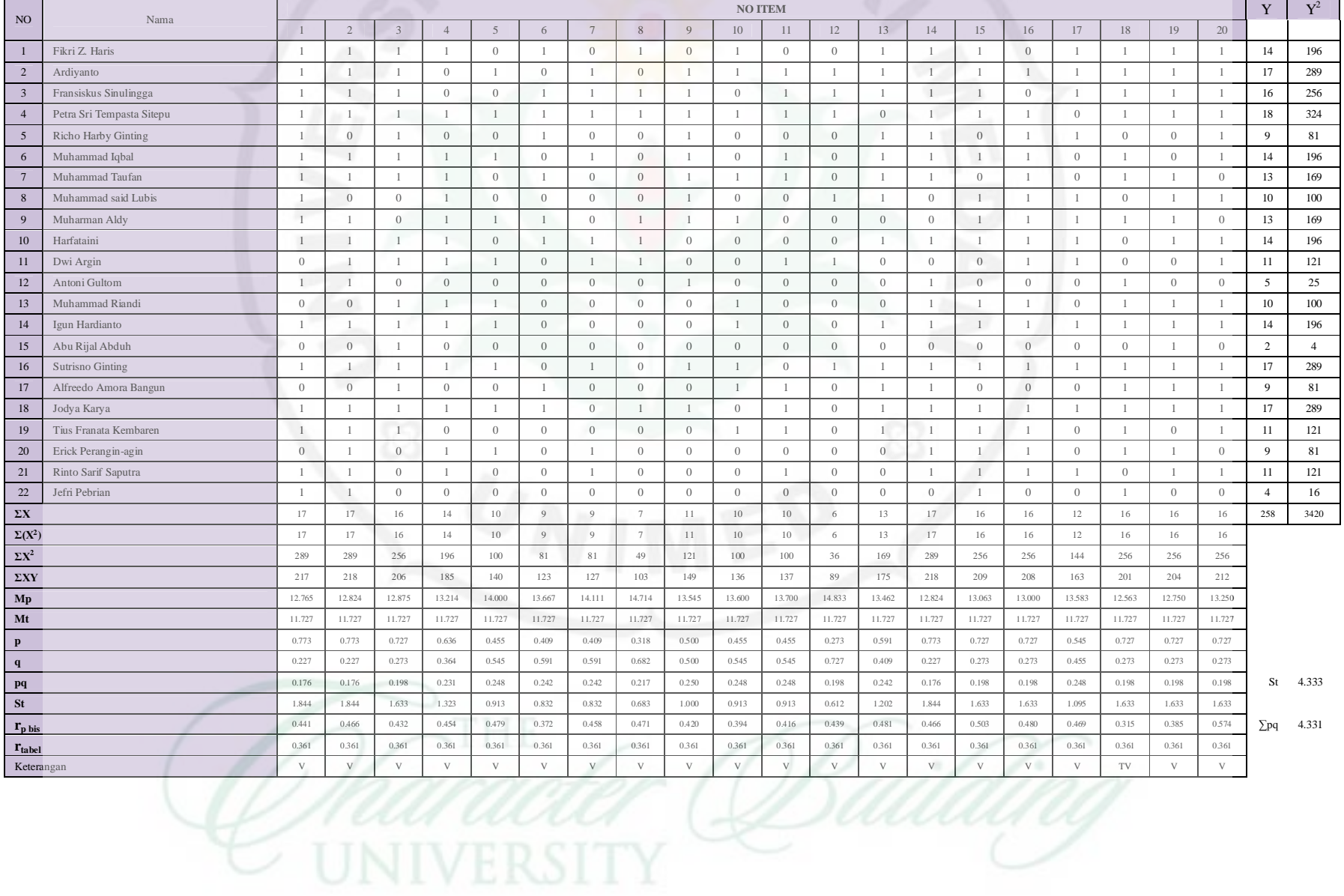

#### **Lampiran 5 Perhitungan Validitas Kemampuan Penalaran (X2)**

Validitas (kesahihan) butir tes Kemampuan Penalaran  $(X_2)$  dihitung dengan menggunakan rumus Korelasi Point Biserial yaitu :

$$
r_{vbi} = \frac{Mp - Mt}{St} \sqrt{\frac{p}{q}}
$$

Dimana : $r_{pbi}$  = Koefisien Korelasi Biserial

Mp = mean skor dari subjek yang menjawab betul yang sedang dicari

korelasinya

 $Mt$ = mean skor total

 $St = Standard Deviasi Total$ 

- p = Proporsi siswa yang menjawab benar
- q = Proprorsi siswa yang menjawa salah ( $q = 1 p$ )

Untuk mencari validitas butir tesKemampuan Penalaran  $(X_2)$  (di konsultasikan dengan r tabel pada taraf signifikasi 5 %) dapat disajikan seperti contoh perhitungan butir soal No. 1 berikut ini:

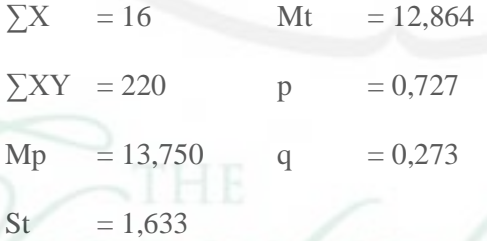

Sehingga rhitung:

$$
r_{pbi}=\frac{10.118-8,667}{3.854}\sqrt{\frac{0,567}{0,433}}
$$

5....................(dibulatkan sampai tiga desimal)

Dari hasil perhitungan diatas dan dikonsultasikan dengan harga r tabel pada taraf signifikasi 5 % dengan n = 20, maka dapat diketahui bahwa r tabel> $r_{\text{pbi}}$  yaitu (0,441> 0,361). Dengan demikian dapat disimpulkan bahwa butir tes no 1 adalah **valid**.

Secara lengkap pada tabel 20 dibawah ini akan disajikan ringkasan hasil perhitungan validitas buir tes Kemampuan Penalaran  $(X_2)$ 

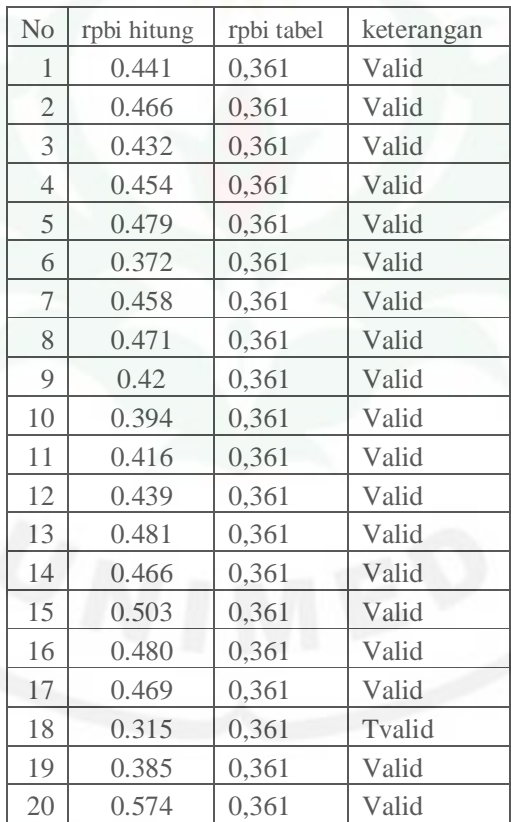

*Tabel 20.Ringkasan hasil perhitungan validitas buir Kemampuan Penalaran (X2).*

Berdasarkan perhitungan tersebut maka untuk 20 butir soal yang diuji coba terdapat 1 butir soal yang tidak valid, yaitu nomor 18 dengan demikian jumlah butir soal yang valid untuk menjaring data penelitian adalah 19 butir.

## **Perhitungan Indeks Kesukaran Kemampuan Penalaran (X2)**

Untuk mengetahui indeks kesukaran soal dihitung dengan menggunakan rumus sebagai berikut :

Dimana :

 $P =$  Indeks kesukaran soal B = Banyak siswa yang menjawab soal benar  $Js = Jumlah$  responden

Besaran P yang dihitung dikonsultasikan terhadap klasifikasi taraf kesukaran (Arikunto, 2003 : 210) sebagai berikut :

Soal dengan P 0,10 sampai 0,30 adalah soal sukar

Soal dengan P 0,31 sampai 0,70 adalah soal sedang

Soal dengan P 0,71sampai 1,00 adalah soal mudah

Ringkasan perhitungan indeks kesukaran butir tes Kemampuan Penalaran

 $(X_2)$  dapat dilihat pada tabel berikut.

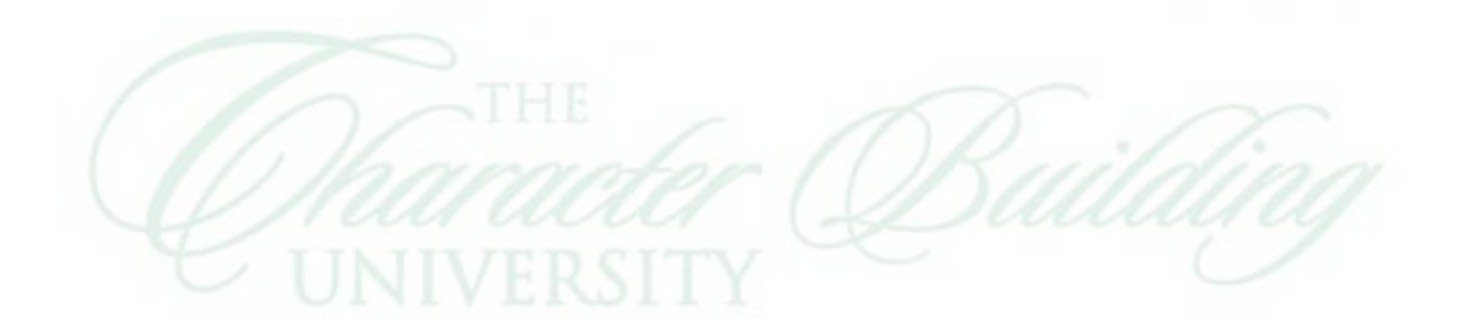

| N <sub>0</sub>          | B  | P    | nilai p  | <b>Ket</b> | N <sub>0</sub> | B  | P          | <b>Ket</b> |
|-------------------------|----|------|----------|------------|----------------|----|------------|------------|
|                         | 17 | 0,52 | 0.772727 | Sedang     | 11             | 10 | 0.45454545 | Sedang     |
| $\overline{2}$          | 17 | 0,67 | 0.772727 | Sedang     | 12             | 6  | 0.27272727 | Sukar      |
| $\overline{3}$          | 16 | 0.71 | 0.727273 | Mudah      | 13             | 13 | 0.59090909 | Sedang     |
| $\overline{\mathbf{4}}$ | 14 | 0,52 | 0.636364 | Sedang     | 14             | 17 | 0.77272727 | mudah      |
| 5                       | 10 | 0,71 | 0.454545 | Mudah      | 15             | 16 | 0.72727273 | Mudah      |
| 6                       | 9  | 0,67 | 0.409091 | Sedang     | 16             | 16 | 0.72727273 | Mudah      |
| $\overline{7}$          | 9  | 0,67 | 0.409091 | Sedang     | 17             | 12 | 0.54545455 | Sedang     |
| 8                       | 7  | 0,57 | 0.318182 | Sedang     | 18             | 16 | 0.72727273 | Mudah      |
| $\boldsymbol{Q}$        | 11 | 0,52 | 0.5      | Sedang     | 19             | 16 | 0.72727273 | Mudah      |
| 10                      | 10 | 0,48 | 0.454545 | Sedang     | 20             | 16 | 0.72727273 | Mudah      |

*Tabel 21. Ringkasan Perhitungan Indeks Kesukaran Butir Tes Kemampuan Penalaran (X2)*

Dari tabel diatas dapat dilihat bahwa dari 20 butir soal yang disediakan terdapat 1 butir soal dalam kategori sukar yaitu nomor 12, 11 soal dalam kategori sedang dan 8 butir soal dalam kategori mudah.

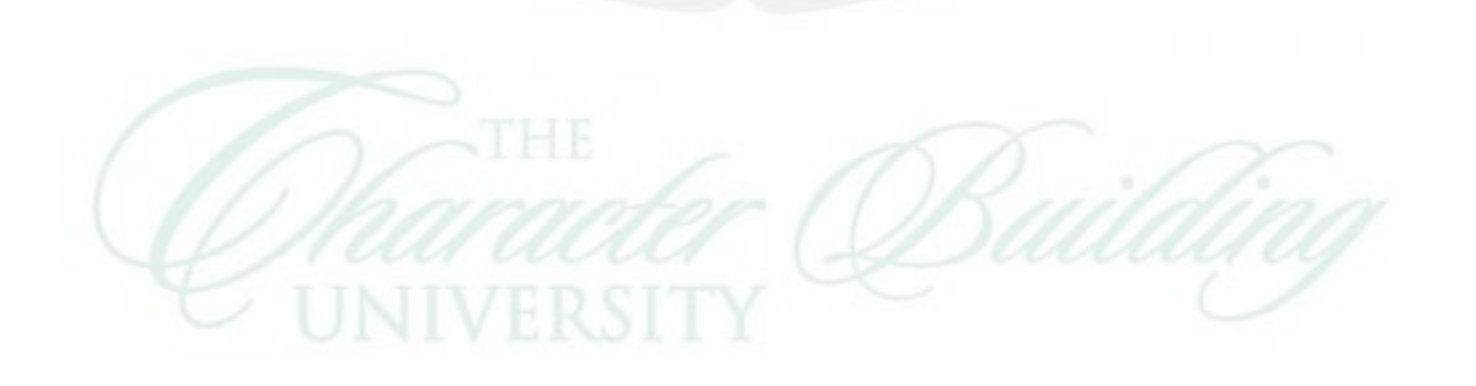

**Perhitungan Indeks Diskriminasi (Daya Beda) Butir Kemampuan Penalaran (X2)**

Untuk menghitung daya pembeda butir tes Kemampuan Penalaran  $(X_2)$ dilakukan dengan mengelompokan data menjadi dua kelompok yaitu kelompok atas (JA) dan kelompok bawah (JB) sebagai berikut :

*Tabel 22. Pengelompokan Data Kemampuan Penalaran (X2)*

| <b>Kelompok Atas</b> |                |             | <b>Kelompok Bawah</b> |                |                |  |  |
|----------------------|----------------|-------------|-----------------------|----------------|----------------|--|--|
|                      | No.<br>Subjek  | Jumlah Skor |                       | No. Subjek     | Jumlah Skor    |  |  |
|                      | $\overline{2}$ | $20\,$      |                       | 3              | 16             |  |  |
|                      | 8              | $20\,$      |                       | $\mathbf{1}$   | 14             |  |  |
|                      | 9              | 19          |                       | $\overline{4}$ | 14             |  |  |
|                      | 15             | 19          |                       | 18             | 14             |  |  |
|                      | 13             | 18          |                       | 16             | 13             |  |  |
|                      | $10\,$         | $17\,$      |                       | 17             | 12             |  |  |
|                      | $11\,$         | 16          |                       | $\overline{5}$ | 11             |  |  |
|                      | $20\,$         | 16          |                       | 7              | $11\,$         |  |  |
|                      | 6              | 16          |                       | 12             | 9              |  |  |
|                      | 19             | 16          |                       | 14             | $\overline{7}$ |  |  |
|                      |                |             |                       |                |                |  |  |

Untuk mengetahui daya pembeda soal dihitung dengan rumus daya beda

sebagai berikut:

$$
D = \frac{B}{JA} - \frac{B}{JB}
$$

Dimana :

 $D = Daya$  pembeda soal

 $B_A$  = Banyak peserta kelompok atas jawaban yang benar

 $B_B$  = Banyak peserta kolompok bawah yang menjawab benar

 $J_A$  = Banyak kelompok atas

 $J_B$  = Banyak kelompok bawah

Adapun klasifikasi indeks daya pembeda soal adalah :

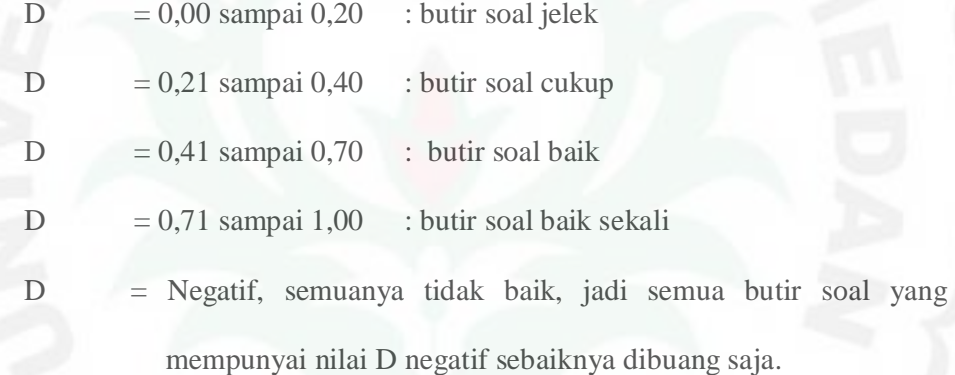

Sebagai contoh, perhitungan indeks daya beda butir soal nomor 1 sebagai berikut :

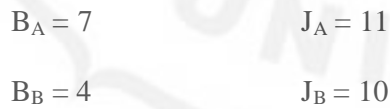

Sehingga indeks daya beda adalah :

$$
D = \frac{7}{11} - \frac{4}{10} = 0.236364
$$

Berdasarkan perhitungan diatas klasifikasi indeks diskriminasi butir nomor

1 termasuk dalam kategori **Cukup .**

Pada tabel di bawah disajikan ringkasan hasil perhitungan indeks diskriminasi (daya pembeda) tes Kemampuan Penalaran  $(X_2)$ .

| No.                     | $B_A$          | $\mathbf{B}_\mathrm{B}$ | D     | <b>Status</b> |
|-------------------------|----------------|-------------------------|-------|---------------|
| $\mathbf{1}$            | 13             | $\overline{4}$          | 0,600 | <b>Baik</b>   |
| $\overline{2}$          | 15             | 8                       | 0,467 | <b>Baik</b>   |
| $\overline{\mathbf{3}}$ | 13             | 10                      | 0,200 | Jelek         |
| $\overline{\mathbf{4}}$ | 14             | 5                       | 0,600 | <b>Baik</b>   |
| 5                       | 13             | 5                       | 0,533 | <b>Baik</b>   |
| 6                       | 5              | $\,1$                   | 0,267 | Cukup         |
| $\overline{7}$          | $\overline{7}$ | $\overline{2}$          | 0,333 | Cukup         |
| 8                       | 8              | $\overline{4}$          | 0,267 | Cukup         |
| 9                       | 8              | $\overline{2}$          | 0,400 | Cukup         |
| 10                      | 12             | 5                       | 0,467 | <b>Baik</b>   |
| 11                      | 10             | 5                       | 0,333 | Cukup         |
| 12                      | 6              | $\overline{2}$          | 0,267 | Cukup         |
| 13                      | 11             | $\overline{2}$          | 0,600 | <b>Baik</b>   |
| 14                      | 10             | $\overline{4}$          | 0,400 | Cukup         |
| 15                      | 10             | 6                       | 0,267 | Cukup         |
| 16                      | 6              | $\mathbf{1}$            | 0,333 | Cukup         |
| 17                      | 9              | 6                       | 0,200 | Jelek         |
| 18                      | 7              | $\mathfrak{2}$          | 0,333 | Cukup         |
| 19                      | 9              | $\overline{4}$          | 0,333 | Cukup         |
| 20                      | 9              | $\overline{2}$          | 0,467 | <b>Baik</b>   |

*Tabel 23.Ringkasan Hasil Perhitungan Indeks Diskriminasi (Daya Pembeda) Tes Kemampuan Penalaran (X2)*

Dari tabel diatas dapat dilihat bahwa dari 20 butir soal yang disediakan terdapat 7 soal dalam kategori baik, 11 soal dalam kategori cukup, dan 2 soal dalam kategori jelek.

Jadi bayak butir soal yang layak dipakai dalam penelitian adalah 16 butir

soal.

#### **Perhitungan Reliabilitas Tes Kemampuan Penalaran (X2)**

Reabilitas tes kemampuan pernalaran di hitung menggunakan rumus

Kruder –Richardson (KR-20), sebagai berikut:

$$
r_{11} = \left(\frac{n}{n-1}\right) \left(\frac{s^2 - \sum pq}{s^2}\right)
$$

Dimana :  $r_{11}$  = Reliabilitas tes secara keseluruhan

- n = Jumlah Butir Tes
- $S =$ Standar Deviasi Total

 $\sum pq =$  jumlah hasil perkalian antara p dan q

Kemudian harga r<sub>11</sub>dikonsultasikan dengan ketentuan sebagai berikut :

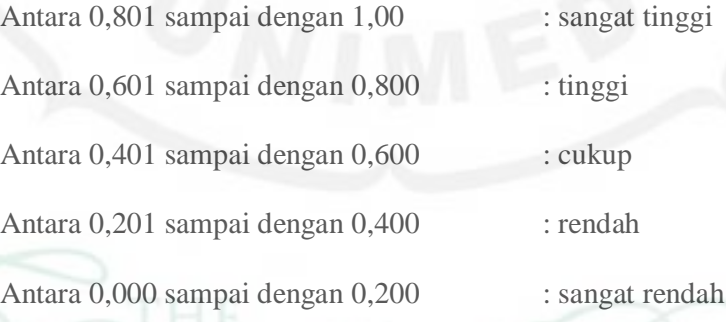

Untuk menghitung reliabilitas tes, terlebih dahulu dicari Standar Deviasi.

Dari data uji coba instrumen diperoleh :

$$
N = 22
$$
  
\n
$$
\Sigma Y = 283
$$
  
\n
$$
\Sigma Y^2 = 4009
$$

$$
\sum pq = 4,114
$$
  

$$
S^2 = \frac{N \sum X^2 - (\sum X)^2}{N(N-1)} = \frac{(22 \times 4009) - (283)^2}{22(22-1)} = 17,551
$$
  

$$
S = 4,189
$$

Sehingga reliabilitas tes :

$$
r_{11} = \left(\frac{n}{n-1}\right) \left(\frac{s^2 - \Sigma pq}{s^2}\right) = \left(\frac{16}{16-1}\right) \left(\frac{17,551 - 4,189}{17,551}\right) = 0,761
$$

Harga indeks reliabilitas tes kemampuan Penalaran dikonsultasikan dengan indeks korelasi termasuk dalam kategori **Tinggi**.

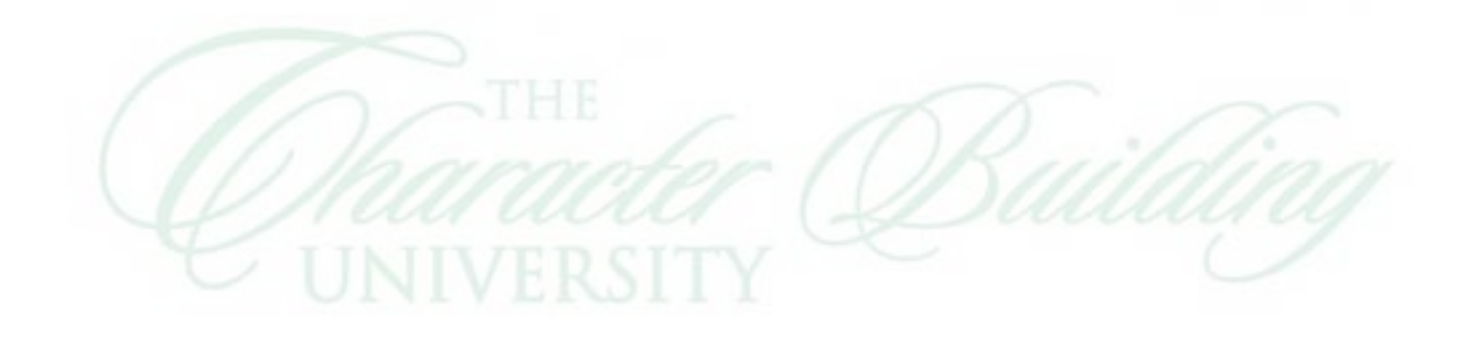

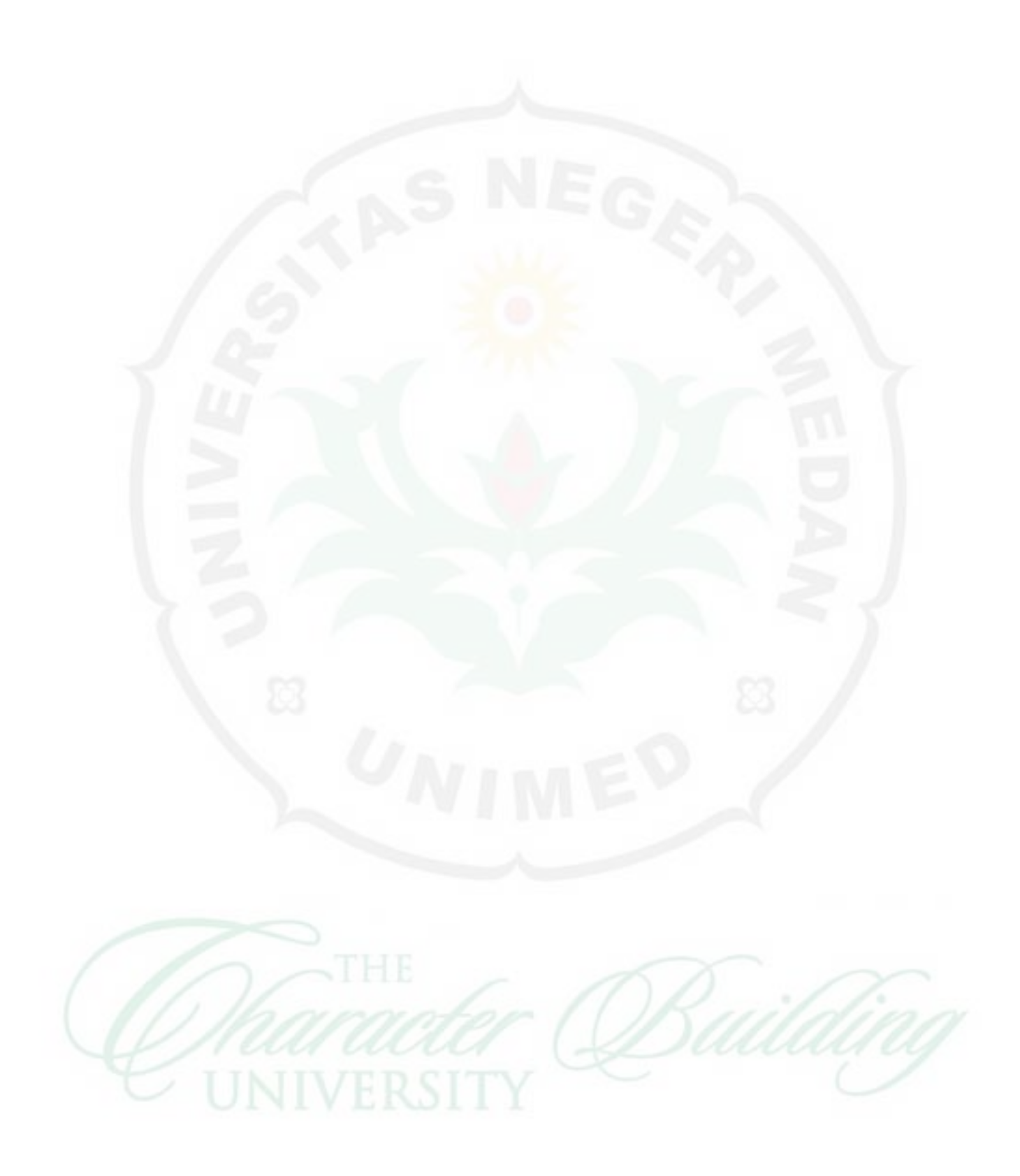

#### DATA HASIL UJI COBA TES RENCANA ANGGARAN BIAYA (Y)

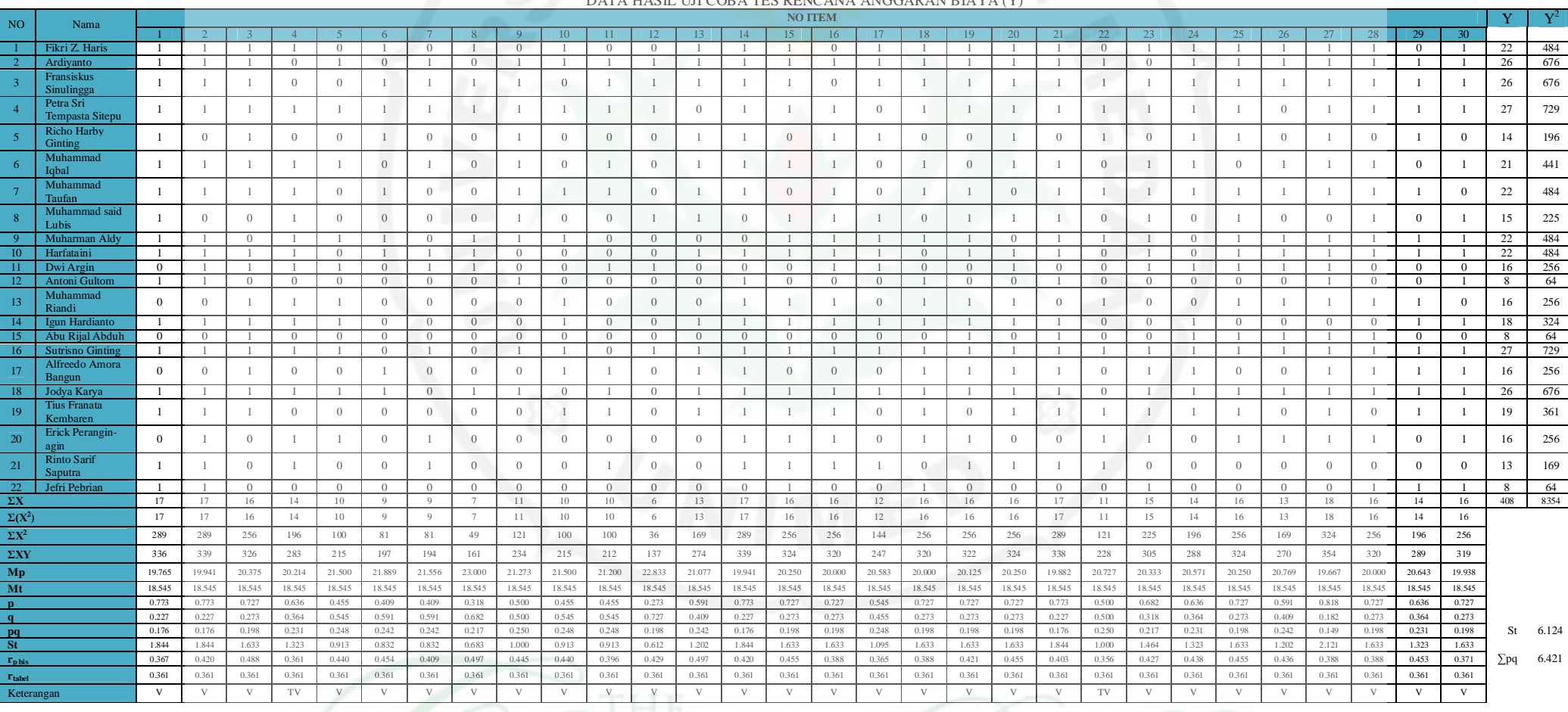

ter (Bailding

## **Perhitungan Validitas Tes Hasil Belajar Rencana Anggaran Biaya (Y)**

Validitas (kesahihan) Validitas Butir Tes Hasil Belajar Rencana Anggaran Biaya dihitung dengan menggunakan rumus Korelasi Point Biserial yaitu :

$$
r_{pbi} = \frac{Mp - Mt}{St} \sqrt{\frac{p}{q}}
$$

Dimana :  $r_{pbi}$  = Koefisien Korelasi Biserial

 Mp = mean skor dari subjek yang menjawab betul yang sedang dicari korelasinya

- $Mt$  = mean skor total
- $St = Standard Deviasi Total$
- p = Proporsi siswa yang menjawab benar
- q = Proprorsi siswa yang menjawa salah ( $q = 1 p$ )

Untuk mencari validitas butir tes Hasil Belajar Rencana Anggaran Biaya

(di konsultasikan dengan r tabel pada taraf signifikasi 5 %) dapat disajikan seperti

contoh perhitungan butir soal No. 1 berikut ini:

 $\sum X = 17$  Mt = 18,545  $\sum XY = 336$  p = 0,773  $Mp = 19,765$  q = 0,227  $St = 6,124$ 

Sehingga rhitung:

$$
r_{pbi} = \frac{19,765 - 18,545}{6,124} \sqrt{\frac{0,773}{0,227}}
$$

.....................(dibulatkan sampai tiga desimal)

Dari hasil perhitungan diatas dan dikonsultasikan dengan tabel harga kritik r product momen pada taraf signifikasi 0,05 dengan n = 30, maka dapat diketahui bahwa  $r_{\text{phi}} > r$  tabel yaitu (0,367 > 0,361). Dengan demikian dapat disimpulkan bahwa butir tes no 1 adalah **valid**.

Secara lengkap pada tabel dibawah ini akan disajikan ringkasan hasil perhitungan validitas buir tes Hasil Belajar Rencana Anggaran Biaya (Y).

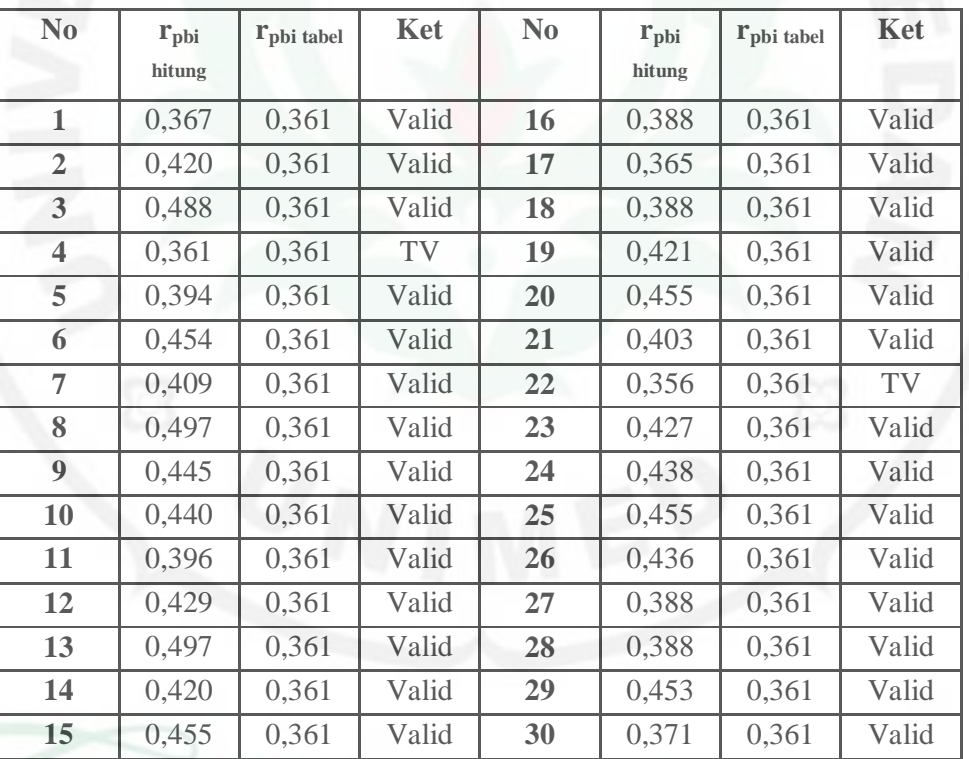

Berdasarkan perhitungan tersebut maka untuk 30 butir soal yang diuji coba terdapat 2 butir soal yang tidak valid, dengan demikian jumlah butir soal yang valid untuk menjaring data penelitian adalah 28 butir.

## **Perhitungan Indeks Kesukaran Tes Hasil Belajar**

## **Rencana Anggaran Biaya (Y)**

Untuk mengetahui indeks kesukaran soal dihitung dengan menggunakan rumus sebagai berikut :

$$
P=\frac{B}{Js}
$$

Dimana :

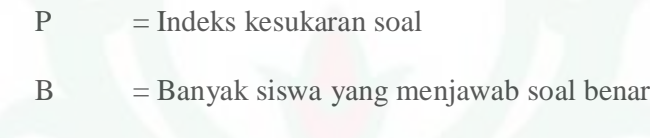

Js = Jumlah responden

Besaran P yang dihitung dikonsultasikan terhadap klasifikasi taraf kesukaran (Arikunto, 2003 : 210) sebagai berikut :

Soal dengan P 0,10 sampai 0,30 adalah soal sukar

Soal dengan P 0,31 sampai 0,70 adalah soal sedang

Soal dengan P 0,71 sampai 1,00 adalah soal mudah

Ringkasan perhitungan indeks kesukaran butir tes hasil belajar rencana anggaran

biaya dapat dilihat pada tabel berikut.

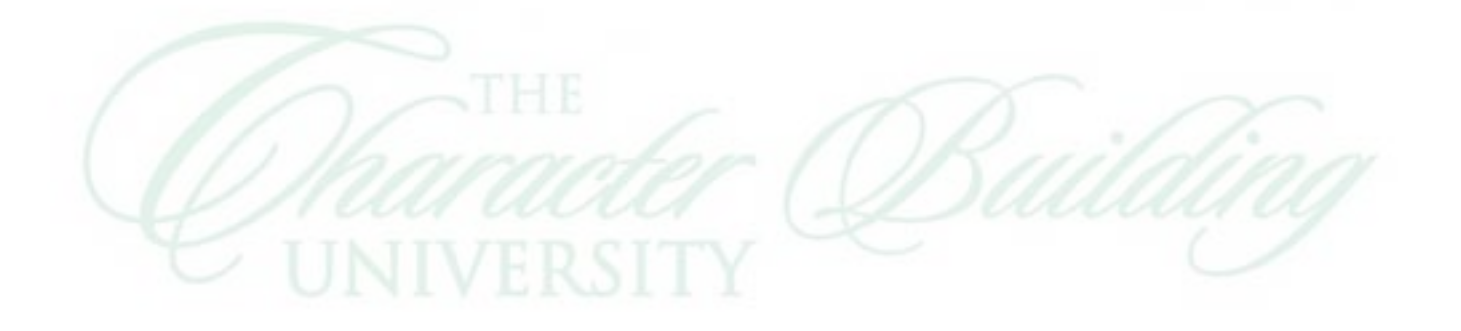

## **Tebel Ringkasan Perhitungan Indeks Kesukaran Butir Tes Hasil Belajar**

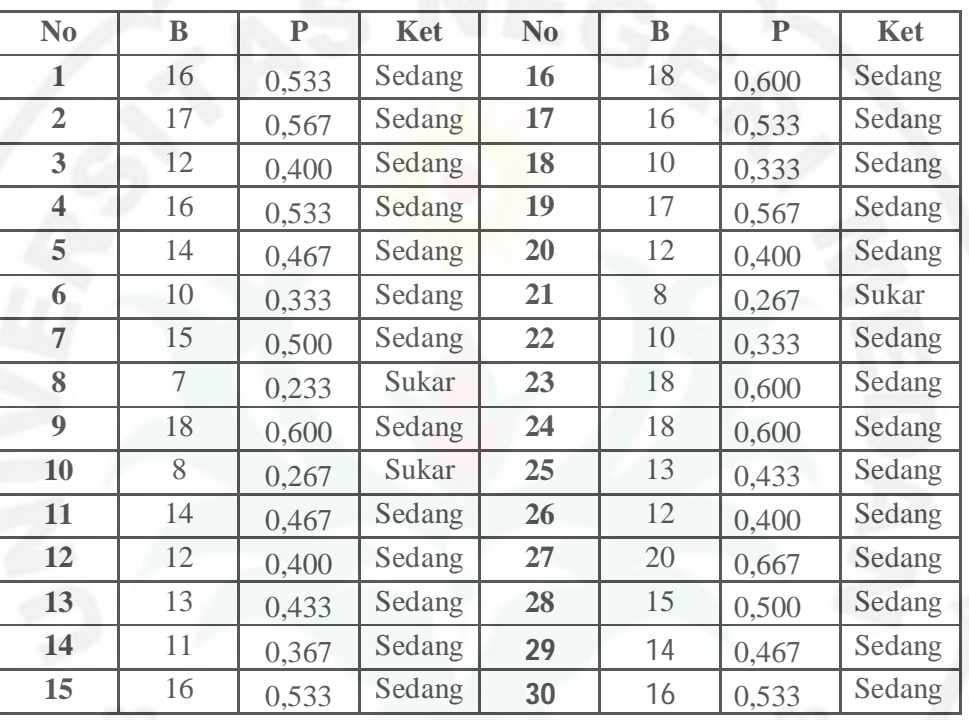

## **Rencana Anggaran Biaya**

Dari tabel diatas dapat dilihat bahwa dari 30 butir soal yang disediakan terdapat 3 butir soal dalam kategori sukar dan 27 soal dalam kategori sedang.

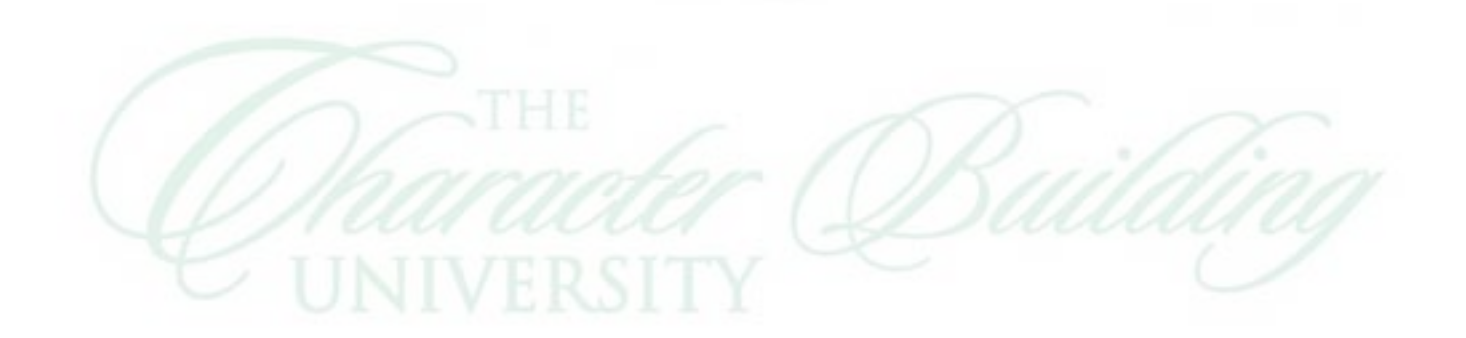

**Perhitungan Indeks Diskriminasi (Daya Beda) Butir Tes Hasil Belajar** 

## **Rencana Anggaran Biaya (Y)**

Untuk menghitung daya pembeda butir tes hasil belajar rencana anggaran biaya dilakukan dengan mengelompokkan data menjadi dua kelompok yaitu kelompok atas (JA) dan kelompok bawah (JB) sebagai berikut :

#### **Kelompok Atas Kelompok Bawah**

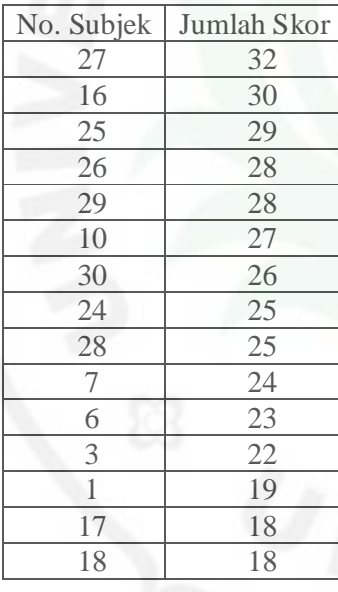

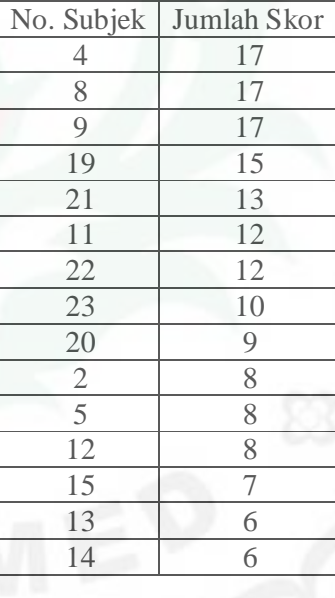

Untuk mengetahui daya pembeda soal dihitung dengan rumus daya beda sebagai

berikut:

$$
D = \frac{BA}{JA} - \frac{BB}{JB}
$$

Dimana :

- $D = Daya$  pembeda soal
- $B_A$  = Banyak peserta kelompok atas jawaban yang benar
- $B_B$  = Banyak peserta kolompok bawah yang menjawab benar

 $J_A$  = Banyak kelompok atas

 $J_B$  = Banyak kelompok bawah

Adapun klasifikasi indeks daya pembeda soal adalah :

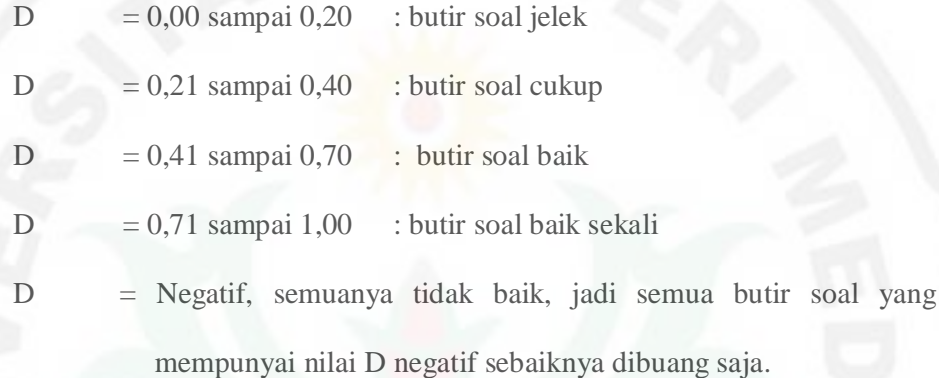

Sebagai contoh, perhitungan indeks daya beda butir soal nomor 1 sebagai berikut :

$$
B_A = 9
$$

$$
J_A = 15
$$

$$
B_B = 7
$$

$$
J_B = 15
$$

Sehingga indeks daya beda adalah :

$$
D = \frac{BA}{IA} - \frac{BB}{IB} = \frac{9}{10} - \frac{7}{12} = 0.32
$$

Berdasarkan perhitungan diatas klasifikasi indeks diskriminasi butir nomor

1 termasuk dalam kategori **Cukup**.

Pada tabel di bawah disajikan ringkasan hasil perhitungan indeks diskriminasi (daya pembeda) tes hasil belajar rencana anggaran biaya.

## **Tabel Ringkasan Hasil Perhitungan indeks Diskriminasi (Daya Pembeda)**

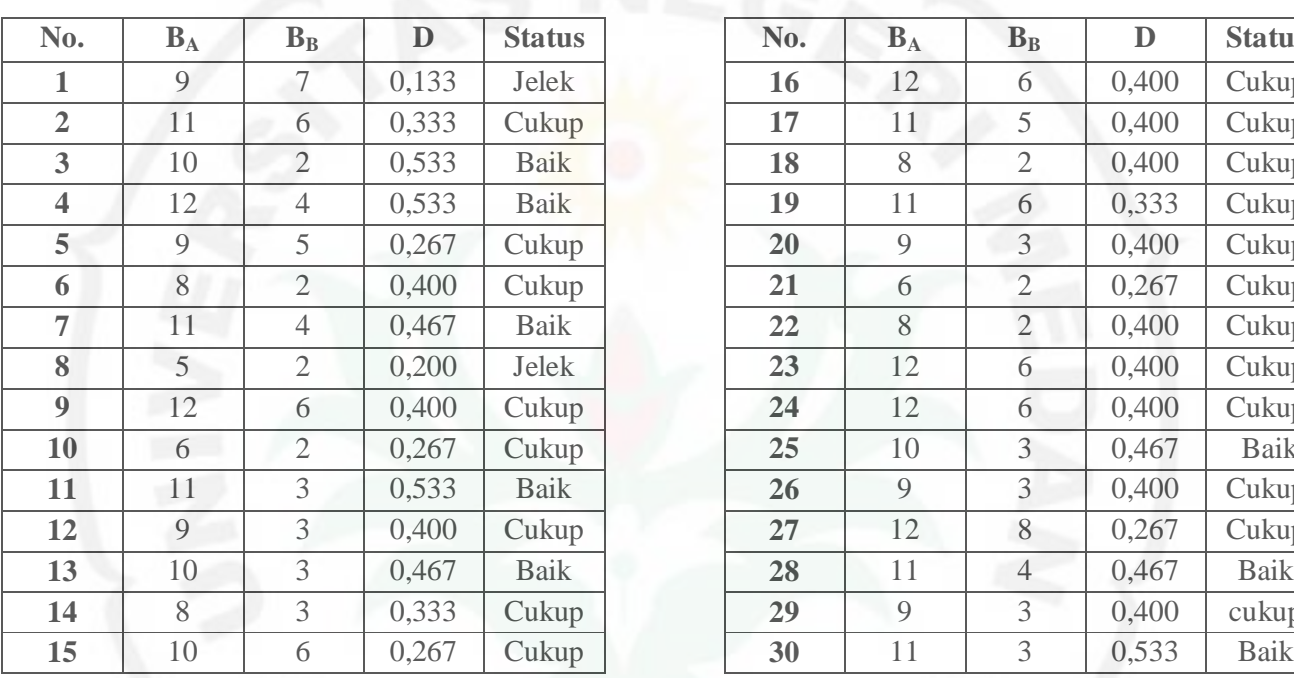

# **Tes Rencana Anggaran Biaya (Y)**

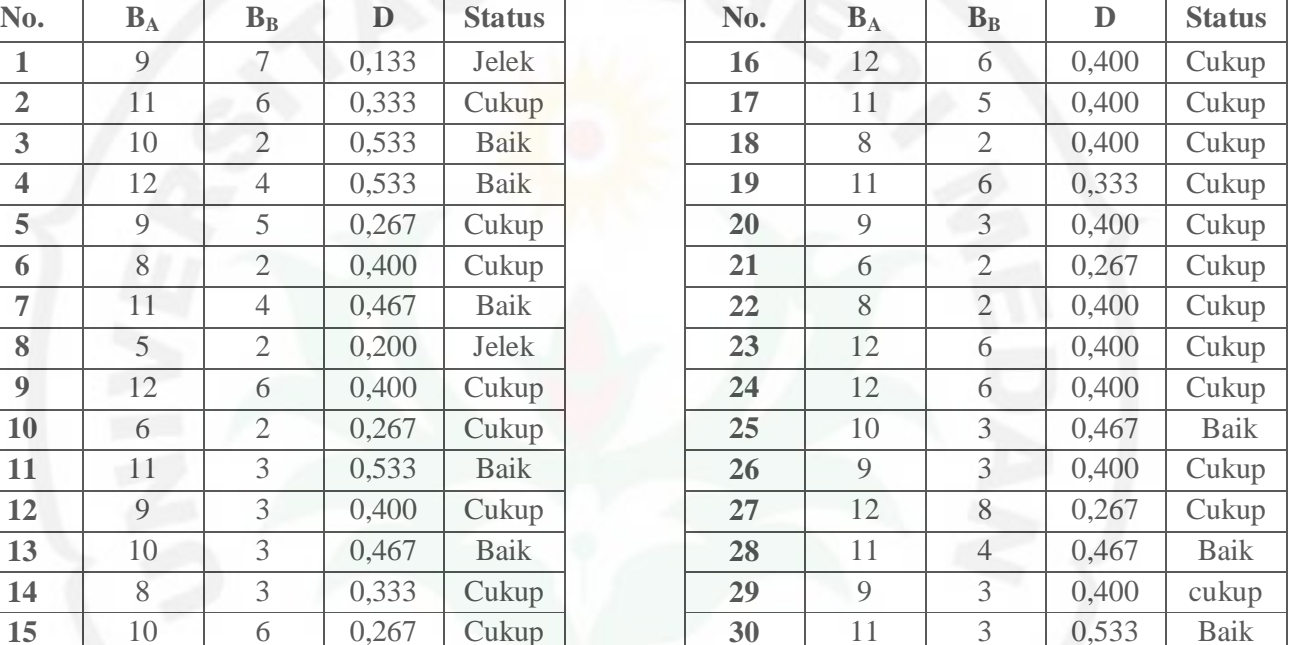

Dari tabel diatas dapat dilihat bahwa dari 30 butir soal yang disediakan terdapat 2 soal dalam kategori jelek, 20 soal dalam kategori cukup, dan 8 soal dalam kategori baik. Jadi soal yang layak di ujikan dalam penilitian berjumlah 25

soal..

**Perhitungan Reliabilitas Tes Hasil Belajar Rencana Anggaran Biaya (Y)**

Reliabilitas tes Hasil Belajar Rencana Anggaran Biaya dihitung dengan menggunakan rumus Kruder-Richadson (KR-20), sebagai berikut :

$$
r_{11} = \left(\frac{n}{n-1}\right) \left(\frac{s^2 - \sum pq}{s^2}\right)
$$

Dimana :  $r_{11}$  = Reliabilitas tes secara keseluruhan

n = Jumlah Butir Tes

 $S =$ Standar Deviasi Total

 $\sum pq =$  jumlah hasil perkalian antara p dan q

Kemudian harga r<sub>11</sub>dikonsultasikan dengan ketentuan sebagai berikut :

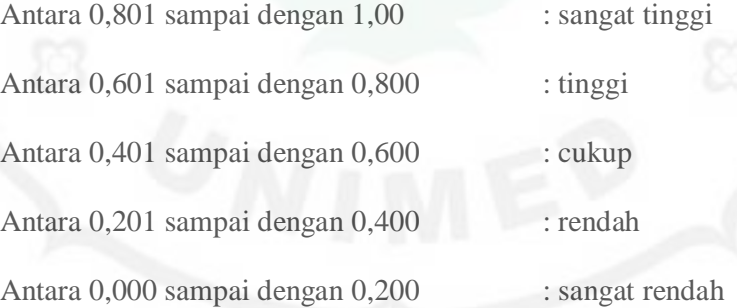

Untuk menghitung reliabilitas tes, terlebih dahulu dicari Standar Deviasi.

Dari data uji coba instrumen diperoleh :

$$
N = 25
$$
  
\n
$$
\Sigma Y = 408
$$
  
\n
$$
\Sigma Y^2 = 8354
$$
  
\n
$$
\Sigma pq = 6.421
$$

$$
S^{2} = \frac{N\sum X^{2} - (\sum X)^{2}}{N(N-1)} = \frac{(25 \times 8354) - (408)^{2}}{25(25-1)} = 70,643
$$
  
S = 8,404

Sehingga reliabilitas tes :

$$
r_{11} = \left(\frac{n}{n-1}\right) \left(\frac{s^2 - \Sigma pq}{s^2}\right) = \left(\frac{25}{25-1}\right) \left(\frac{70,643 - 8,404}{70,643}\right) = 0,928
$$

Harga indeks reliabilitas tes Hasil Belajar Rencana Anggaran Biaya dikonsultasikan dengan indeks korelasi termasuk dalam kategori **sangat tinggi**.

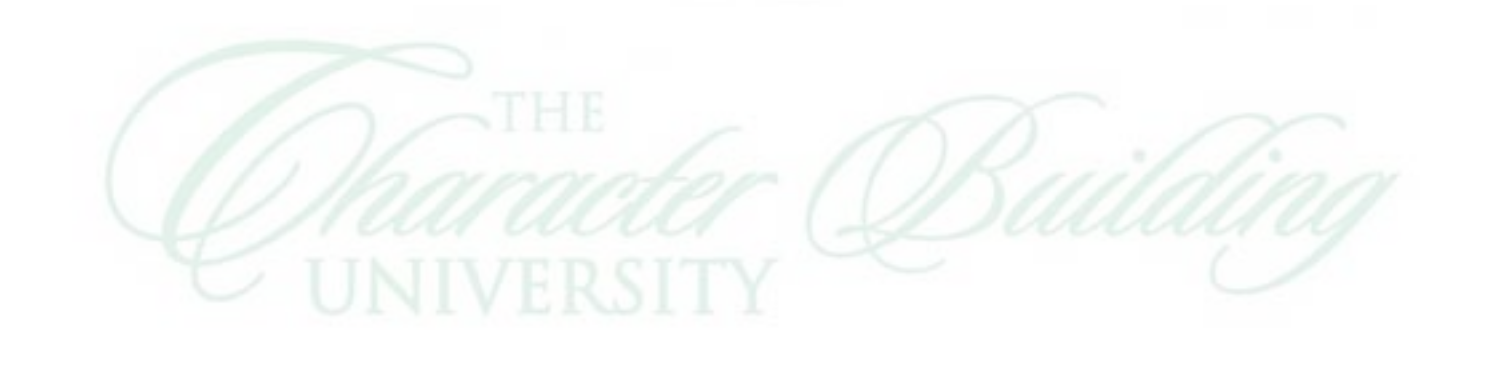

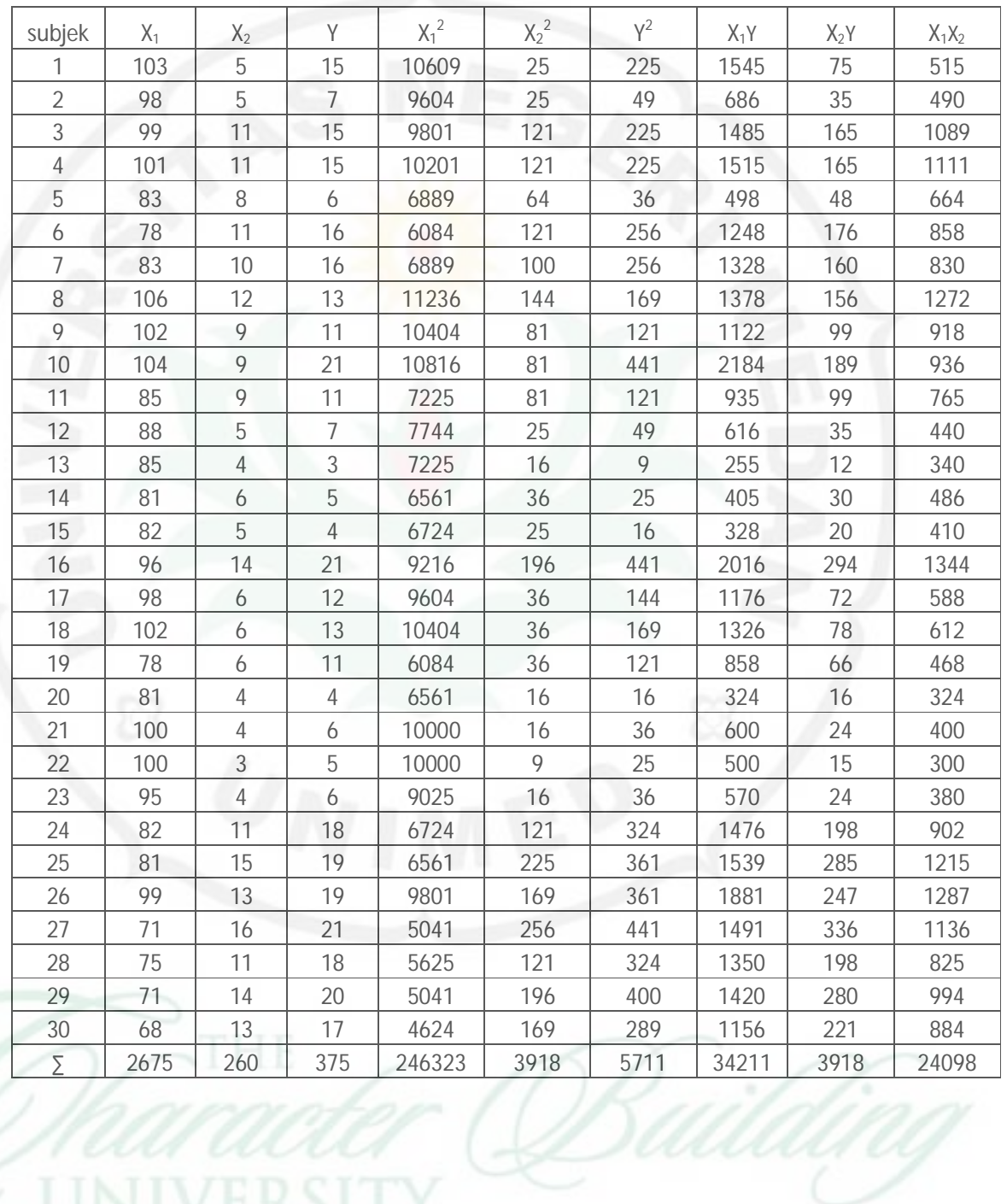

**Perhitungan Harga Rata-rata (M), Standar Deviasi (SD) dan Distribusi** 

**Frekuensi Dari Skor Hasil Penelitian**

**a. Harga rata-rata** 

$$
M = \frac{\sum X_i}{N}
$$

- Dimana : M = Rata-rata skor
	- $N = J$ umlah responden
	- $\sum X_i$  $=$  Jumlah produk skor  $X$

## **b. Standar Deviasi (SD)**

Standar deviasi dari hasil penelitian dihitung dengan menggunakan rumus :

$$
SD = \frac{1}{N} \sqrt{\left(N \cdot \sum X^2\right) - \left(\sum X\right)^2}
$$

Dimana : SD = Standar Deviasi

 $N = J$ umlah responden

 $\sum X_i$ = Jumlah produk skor X

 $\Sigma X^2$ = Jumlah kuadrat produk skor X

#### **c. Perhitungan Distribusi Frekuensi**

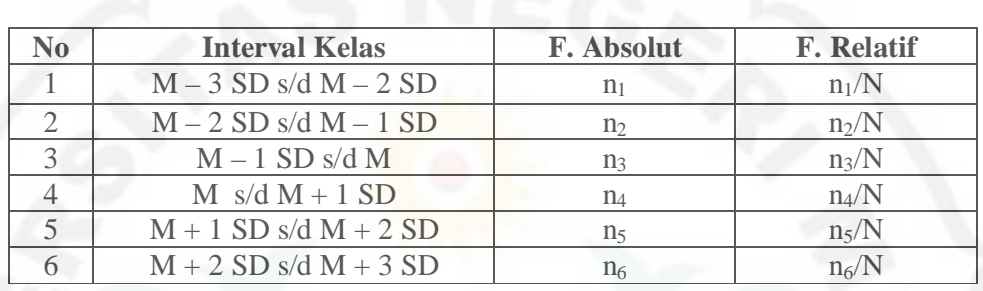

Setelah harga M dan SD diperoleh maka dapat ditentukan distribusi frekuensi data masing-masing variabel sebagai berikut :

Dengan demikian harga M dan SD untuk variabel penelitian tersebut dapat

dicari seperti berikut ini :

**1. Perhitungan harga rata-rata (M) dan standar deviasi (SD) dari variabel** 

**Konsep Diri (X1).**

Dari data penelitian diperoleh nilai untuk :

$$
\sum X_1 = 2675 \text{ N} = 30 \sum X_1^2 = 242323
$$

a. Harga rata-rata hitung (M) adalah

$$
M = \frac{\sum X_i}{N}
$$

$$
M = \frac{2675}{30}
$$

 $M = 89,167$ 

b. Perhitungan nilai standar deviasi (SD)

$$
SD = \frac{1}{N} \sqrt{(N \cdot \sum X_1^2) - (\sum X_1)^2}
$$

$$
SD = \frac{1}{30} \sqrt{(30.242323) - (2675)^2}
$$

 $SD = 11,258$ 

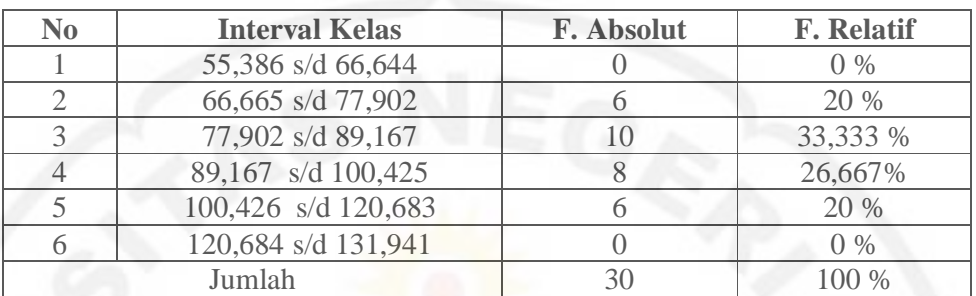

c. Perhitungan distribusi frekuensi data  $(X_1)$ 

**2. Perhitungan harga rata-rata (M) dan standar deviasi (SD) dari variabel** 

**Penalaran (X2).**

Dari data penelitian diperoleh nilai untuk :

N = 30  $\sum X_2^2$  = 2684  $\sum X_2 = 260$ 

a. Harga rata-rata hitung (M) adalah

$$
M = \frac{\sum X_i}{N}
$$

$$
M = \frac{260}{30}
$$

$$
M = 8.667
$$

b. Perhitungan nilai standar deviasi (SD)

$$
SD = \frac{1}{N} \sqrt{(N \cdot \sum X_2^2) - (\sum X_2)^2}
$$

$$
SD = \frac{1}{30} \sqrt{(30 \cdot 2684) - (260)^2}
$$

 $SD = 3,789$ 

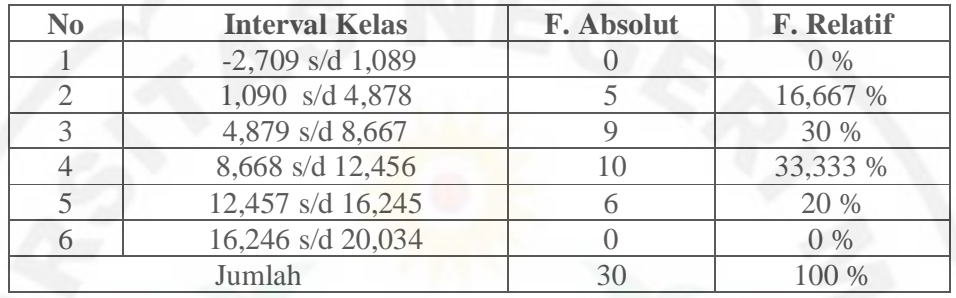

c. Perhitungan distribusi frekuensi data  $(X_2)$ 

**3. Perhitungan harga rata-rata (M) dan standar deviasi (SD) dari variabel** 

**Hasil Belajar Rencana Anggaran Biaya (Y).**

$$
\Sigma Y = 375
$$
 N = 30  $\Sigma Y^2 = 5711$ 

Harga rata-rata hitung (M) adalah

$$
M = \frac{\sum X_i}{N}
$$

$$
M = \frac{375}{30}
$$

$$
M = 12.500
$$

b. Perhitungan nilai standar deviasi (SD)

$$
SD = \frac{1}{N} \sqrt{\left(N \cdot \sum Y^2\right) - \left(\sum Y\right)^2}
$$

$$
SD = \frac{1}{30} \sqrt{(30.5711) - (375)^2}
$$

$$
SD = 5,841
$$

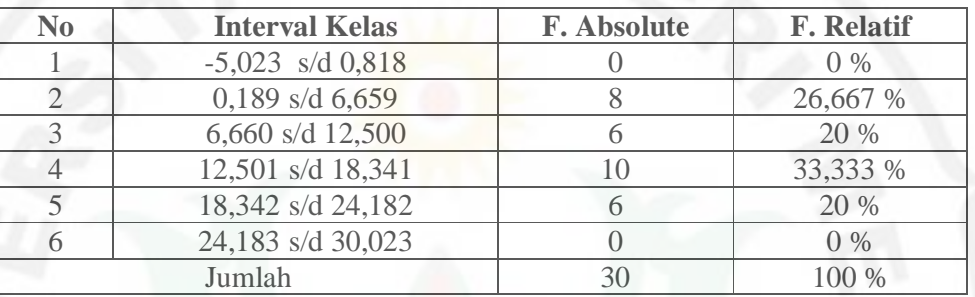

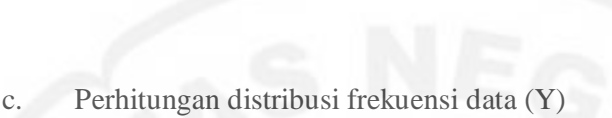

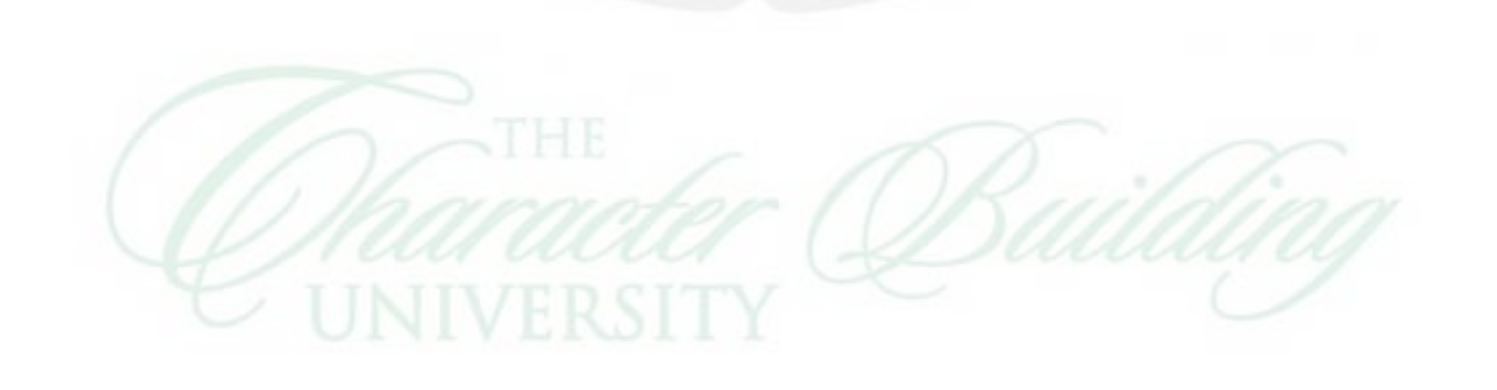

## **Identifikasi Tingkat Kecenderungan Variabel Penelitian**

Tingkat kecenderungan variabel penelitian dihitung dengan menggunakan nilai rata-rata ideal (Mi) dan juga nilai standar deviasi ideal (SDi), dengan rumus sebagai berikut :

$$
\text{Mi} = \frac{\text{skor tertinggi ideal} + \text{skor terendah ideal}}{2}
$$
\n
$$
\text{SDi} = \frac{\text{skor tertinggi ideal} + \text{skor terendah ideal}}{2}
$$

Kemudian dikategorikan menjadi 4 kelompok yaitu :

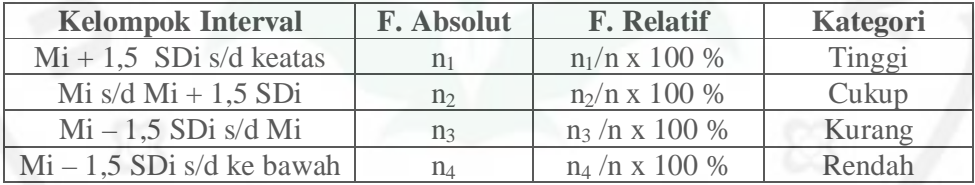

#### **a. Tingkat Kecenderungan Untuk Variabel Konsep Diri (X1)**

Dengan menggunakan data penelitian dari variabel Konsep Diri (X1) diperoleh :

Harga 
$$
Mi = \frac{(28 \times 4) + (28 \times 1)}{2} = 70
$$
, dan

$$
SDi = \frac{(28 \times 4) - (28 \times 1)}{6} = 23,333
$$

Kemudian dapat diidentifikasi tingkat kecenderungan skor variabel kecerdasan logis matematis dengan menggunakan nilai rata-rata ideal (Mi) dan standar deviasi ideal (SDi) yang dikelompokkan menjadi 4 kategori yaitu :

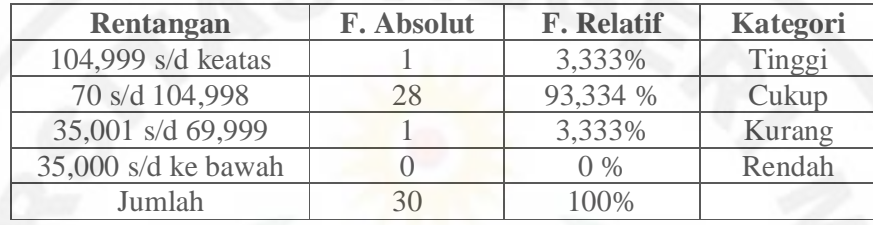

**Klasifikasi tingkat kecenderungan variabel X<sup>1</sup>**

Berdasarkan perhitungan di atas diperoleh bahwa siswa kelas XI Kompetensi Keahlian Menggambar Bangunan SMK Negeri 1 Balige Tahun Pelajaran 2012/2013, mempunyai tingkat Konsep Diri cenderung **cukup.**

#### **b. Tingkat Kecenderungan Untuk Variabel Kemampuan Penalaran (X2)**

Dengan menggunakan data penelitian dari variabel Kemampuan Penalaran  $(X_2)$  diperoleh :

Harga  $\text{Mi} = \frac{(19 \times 1) + (19 \times 0)}{2} = 9,5 \text{ dan}$ 

$$
SDi = \frac{(19 \times 1) - (19 \times 0)}{6} = 3,167
$$

Kemudian dapat diidentifikasi tingkat kecenderungan skor variabel kemampuan Penalaran dengan menggunakan nilai rata-rata ideal (Mi) dan standar deviasi ideal (SDi) yang dikelompokkan menjadi 4 kategori yaitu :

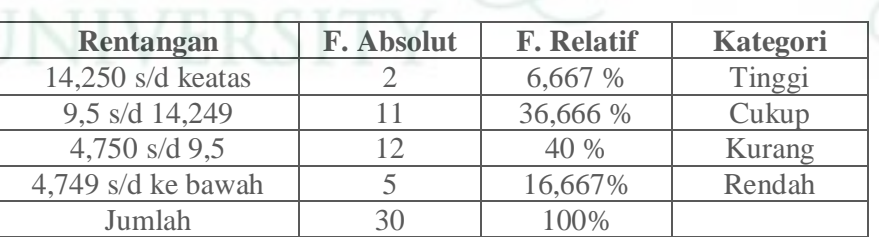

# **Klasifikasi tingkat kecenderungan variabel X<sup>2</sup>**

Berdasarkan perhitungan di atas diperoleh bahwa siswa kelas XI Kompetensi Keahlian Menggambar Bangunan SMK Negeri 1 Balige Tahun Pelajaran 2012/2013, mempunyai tingkat kemampuan penalaran cenderung **kurang.** 

**c. Tingkat Kecenderungan Untuk Variabel Hasil Belajar Rencana Anggaran Biaya (Y)**

Dengan menggunakan data penelitian dari variabel Hasil Belajar Rencana Anggaran Biaya (Y) diperoleh :

Harga  $\text{Mi} = \frac{(28 \times 1) + (28 \times 0)}{1} = 14$ , dan  $\sim 20$  $(20.0)$ 

$$
SDi = \frac{(28 \times 1) - (28 \times 0)}{6} = 4,667
$$

Kemudian dapat diidentifikasi tingkat kecenderungan skor variabel hasil belajar rencana anggaran biaya dengan menggunakan nilai rata-rata ideal (Mi) dan standar deviasi ideal (SDi) yang dikelompokkan menjadi 4 kategori yaitu :

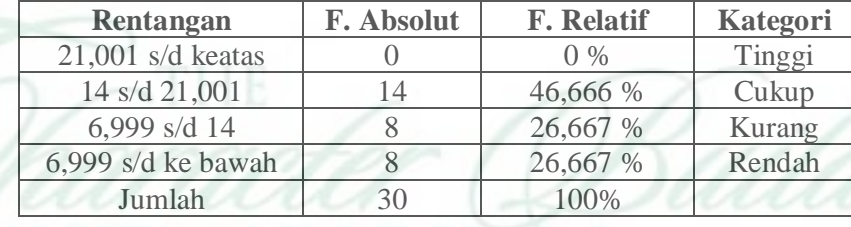

## **Klasifikasi tingkat kecenderungan variabel Y**

Berdasarkan perhitungan di atas diperoleh bahwa siswa kelas XI Kompetensi Keahlian Menggambar Bangunan SMK Negeri 1 Balige Tahun

Pelajaran 2012/2013, mempunyai tingkat Hasil Belajar Rencana Anggaran Biaya cenderung **cukup.**

## **Lampiran 17**

## **Uji Normalitas Sebaran Data Masing-masing Variabel**

Perhitungan uji normalitas sebaran data penelitian dilakukan setelah menentukan nilai Fo dan juga dengan terlebih dahulu mencari banyak kelas dengan panjang kelas dari masing-masing variabel penelitian. Kemudian Fh dicari berdasarkan aturan kurva normal, sebagaimana disajikan dibawah ini. Sehingga frekuensi yang diharapkan (Fh) dapat dicari sebagai berikut :

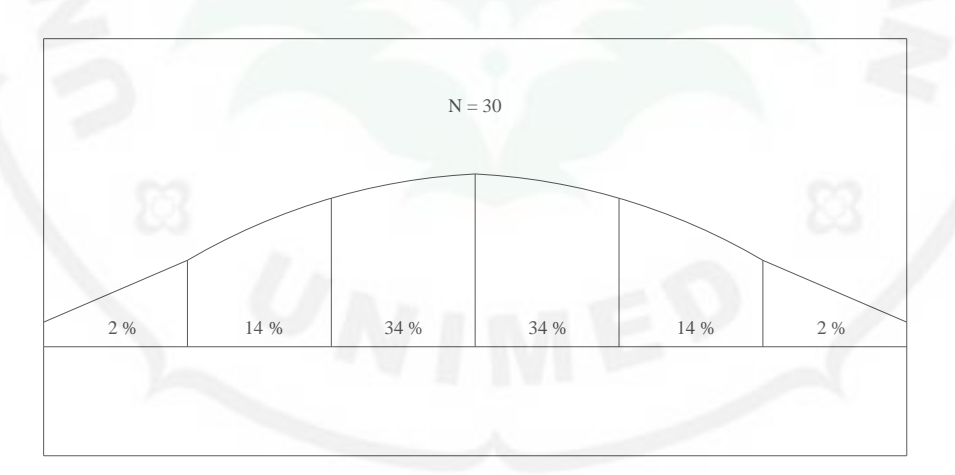

Gambar 6. *Kurva Normal*

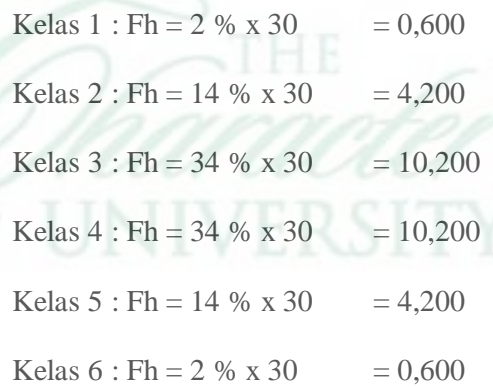

Kemudian nilai normalitas dihitung dengan menggunakan rumus Chi kuadrat sebagai berikut :

$$
\chi^2 = \sum \frac{(F_o - F_h)^2}{F_h}
$$

Berikut ini akan disajikan perhitungan normalitas dari tiap variabel data penelitian.

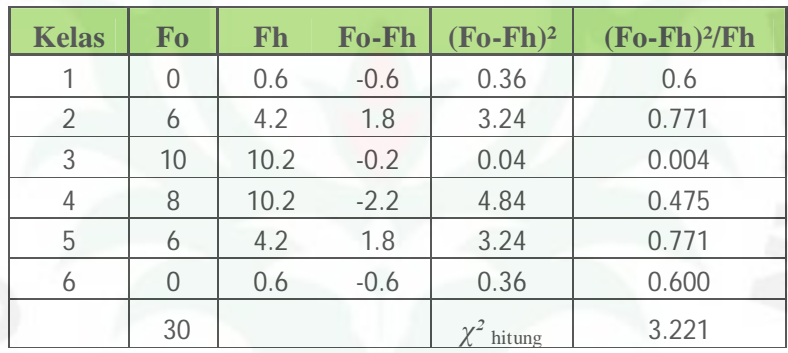

1. Perhitungan Uji Normalitas Data Variabel X<sub>1</sub>

Dengan melihat dari hasil dari *χ²* hitung sebesar 3,221 maka dikonsultasikan dengan  $\chi^2$ <sub>tabel</sub>, pada taraf signifikasi 5% dengan derajat kebebasan (db) = k - 1 = 6  $-1$  = 5 diperoleh harga  $\chi^2$  tabel sebesar. Dengan demikian sesuai dengan syarat normalitas yaitu  $\chi^2$  hit  $\leq \chi^2$  tabel. Maka data variabel  $X_1$  adalah **normal** (3,221  $\leq$ 11,1).

2. Perhitungan Uji Normalitas Pada Variabel X<sub>2</sub>

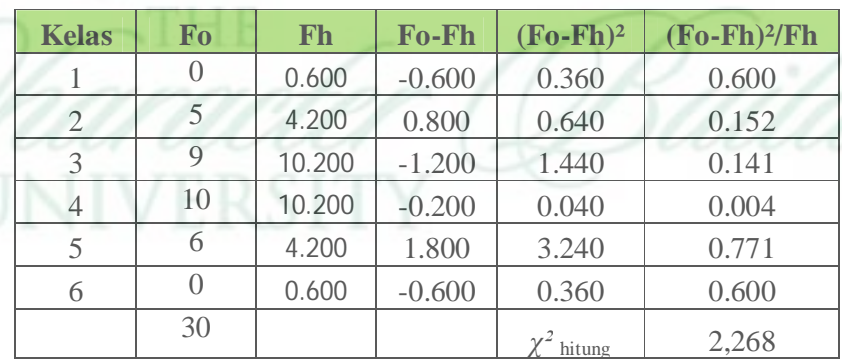

Dengan melihat dari hasil dari ,*χ²* hitung sebesar 2,268 maka dikonsultasikan dengan  $\chi^2$ <sub>tabel</sub>, pada taraf signifikasi 5% dengan derajat kebebasan (db) = k - 1 = 6 – 1 = 5 diperoleh harga  $\chi^2$  tabel sebesar 11,1. Dengan demikian sesuai dengan syarat normalitas yaitu χ² hit < χ² tabel. Maka data variabel X<sup>1</sup> adalah **normal** (2,268  $< 11,1$ ).

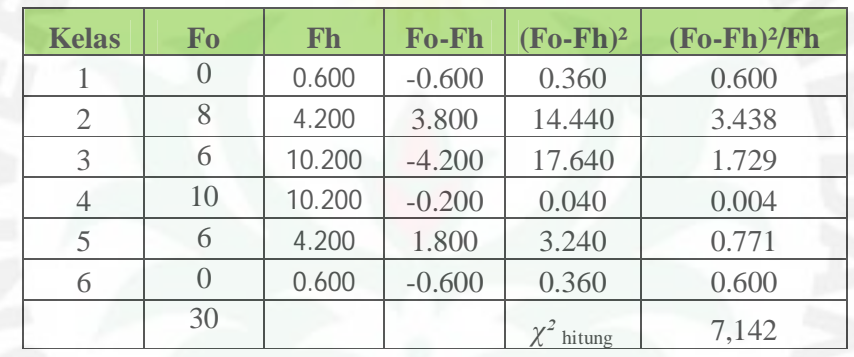

3. Perhitungan Uji Normalitas Pada Variabel Y

Dengan melihat dari hasil dari *χ²* hitung sebesar 7,142 maka dikonsultasikan dengan  $\chi^2$  tabel, pada taraf signifikasi 5% dengan derajat kebebasan (db) = k – 1 = 6  $-1$  = 5 diperoleh harga  $\chi^2$  tabel sebesar 11,1. Dengan demikian sesuai dengan syarat normalitas yaitu  $\chi^2$  hit  $\leq \chi^2$  tabel. Maka data variabel  $X_1$  adalah **normal**  $(7,142<11,1).$ 

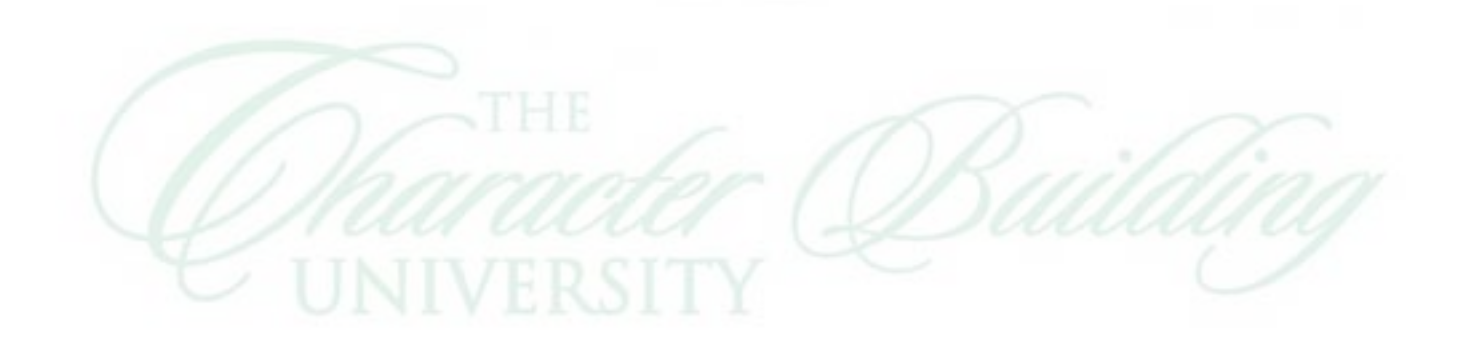

**Perhitungan Persamaan Regresi Sederhana, Uji Kelinearan Dan Keberartian Persamaan Regresi Hasil Belajar Rencana Anggaran Biaya (Y) Atas Konsep** 

 $Diri(X_1)$ 

**1. Perhitungan Persamaan Regresi Sederhana Y Atas X<sup>1</sup>**

Untuk menghitung linearitas variabel Y atas  $X_1$ 

maka digunakan rumus sebagai berikut :

 $\hat{Y} = a + bX$ 

dimana harga koefisien a dan b dapat dihitung dengan rumus

$$
a = \frac{(\sum Y)(\sum X^2) - (\sum X)(\sum XY)}{N \sum X^2 - (\sum X)^2}
$$

 $\frac{N(\sum XY) - (\sum X) (\sum Y)}{N \sum X^2 - (\sum X)^2}$  $b$  :

dari tabel data penelitian diperoleh data-data sebagai berikut :

$$
\sum Y = 375
$$

$$
\sum X_1 Y = 33211
$$

$$
\sum X_1^2 = 242323
$$

$$
\sum X_1 = 2675
$$

$$
\sum Y^2 = 5711
$$

$$
N = 30
$$
  
Berdasarkan data-data maka dapat dicari persamaan regresi Y atas X<sub>1</sub> sebagai berikut :

$$
a = \frac{(\sum Y)(\sum X_1^2) - (\sum X_1)(\sum X_1 Y)}{N \sum X_1^2 - (\sum X_1)^2}
$$

$$
a = \frac{(375)(246323) - (2675)(33211)}{30.246323 - (2675)^2}
$$

 $a = 3,660$ 

$$
b = \frac{N \cdot (\sum X_i Y) - (\sum X_1) (\sum Y)}{N \sum X_1^2 - (\sum X_1)^2}
$$

$$
b = \frac{30. (33211) - (2675) . (375)}{30.246323 - (2675)^2}
$$

 $b = 0,1$ 

Maka persamaan regresi sederhanaY atas  $X_1$  dapat dituliskan menjadi  $\hat{Y} = 3,660$ -0,1

## **2. Uji Linearitas dan Keberartian Persamaan Regresi Sederhana Y Atas X<sup>1</sup>**

Kemudian untuk menghitung besarnya keberartian digunakan rumus F seperti berikut ini :

a. Jumlah Kuadrat Tuna Cocok JK (TC)

 $JK(T) = \sum Y^2 = 5711$ 

b. Jumlah Kuadrat Regresi JK (a)

JK (a) = 
$$
\frac{(\sum Y)^2}{N}
$$
 =  $\frac{(375)^2}{30}$  = 4687.5

c. Jumlah Kuadrat Regresi JK (b/a)

JK (b/a) = b 
$$
\left\{ \sum XY - \frac{(\sum X)(\sum Y)}{N} \right\}
$$
  
= 0,1  $\left\{ 3818 - \frac{(2675)(375)}{32} \right\}$   
= 77,35

d. Jumlah Kuadrat Sisa JK (s)

JK (S) = JK (T) – JK (a) – JK (b/a)  
= 
$$
5711 - 4687.5 - 77.35
$$

 $= 946,15$ 

e. Jumlah Kuadrat Kekeliruan JK (G)

JK (G) = 
$$
\sum Y^2 - \frac{(\sum Y)^2}{N}
$$

Untuk menghitung jumlah kuadrat kekeliruan JK (G) skor X<sup>1</sup> dikelompokkan. Seperti yang terlihat pada tabel berikut ini.

**Perhitungan JK (G) Y atas X<sup>1</sup>**

| No             | $X_1$ | К                | Y              | $Y^2$ | $\sum Y$      | $(\sum Y)^2$ | $\sum Y^2$ | JK(G)          |
|----------------|-------|------------------|----------------|-------|---------------|--------------|------------|----------------|
| 1              | 68    | $\mathbf{1}$     | 15             | 225   |               |              |            |                |
| $\overline{2}$ | 71    |                  | $\overline{7}$ | 49    | 22            |              |            | 32             |
| 3              | 71    | $\overline{2}$   | 15             | 225   |               | 484          | 274        |                |
| $\overline{4}$ | 75    | 3                | 15             | 225   |               |              |            |                |
| 5              | 78    | $\overline{4}$   | 6              | 36    | 22            | 484          | 292        | 50             |
| 6              | 78    |                  | 16             | 256   |               |              |            |                |
| $\overline{7}$ | 81    |                  | 16             | 256   |               |              |            | 12.66667       |
| 8              | 81    | 5                | 13             | 169   | 40            | 1600         | 546        |                |
| 9              | 81    |                  | 11             | 121   |               |              |            |                |
| 10             | 82    | $\boldsymbol{6}$ | 21             | 441   | 32            | 1024         | 562        | 50             |
| 11             | 82    |                  | 11             | 121   |               |              |            |                |
| 12             | 83    | $\overline{7}$   | $\overline{7}$ | 49    | 10            | 100          | 58         | 8              |
| 13             | 83    |                  | 3              | 9     |               |              |            |                |
| 14             | 85    | 8                | 5              | 25    | $\mathcal{G}$ | 81           | 41         | 0.5            |
| 15             | 85    |                  | $\overline{4}$ | 16    |               |              |            |                |
| 16             | 88    | $\mathcal{G}$    | 21             | 441   |               |              |            |                |
| 17             | 95    | 10               | 12             | 144   |               |              |            |                |
| 18             | 96    | 11               | 13             | 169   |               |              |            |                |
| 19             | 98    |                  | 11             | 121   | 15            | 225          | 137        | 24.5           |
| 20             | 98    | 12               | $\overline{4}$ | 16    |               |              |            |                |
| 21             | 99    | 13               | 6              | 36    | 11            | 121          | 61         | 0.5            |
| 22             | 99    |                  | 5              | 25    |               |              |            |                |
| 23             | 100   | 14               | 6              | 36    | 24            | 576          | 360        | 72             |
| 24             | 100   |                  | 18             | 324   |               |              |            |                |
| 25             | 101   | 15               | 19             | 361   |               |              |            |                |
| 26             | 102   |                  | 19             | 361   | 40            | 1600         | 802        | $\overline{2}$ |
| 27             | 102   | 16               | 21             | 441   |               |              |            |                |

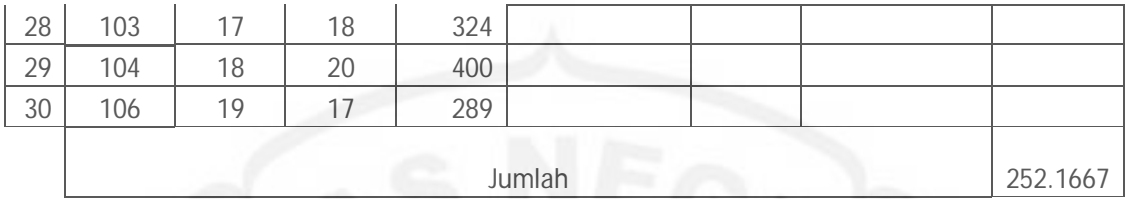

Dari tabel jumlah kuadrat kekeliruan JK  $(G)$  Y atas  $X_1$  dapat diketahui bahwa besar JK  $(G) = 252,1667$ 

f. Jumlah Kuadrat Tuna Cocok JK (TC)

JK 
$$
(TC) = JK (S) - JK (G)
$$

 $= 966,7 - 252,1667$ 

 $= 714,534$ 

Rata-rata jumlah kuadrat RJK didapat dari hasil bagi JK dengan db masing-

masing, dihitung sebagai berikut :

g. Varians Regresi

RJK  $(b/a) = JK (b/a) = 56,8$ 

h. Varians Residu  $(S^2 \text{ res}) = RJK(S)$ :

RJK (S) = 
$$
\frac{JK (S)}{N-2}
$$
 =  $\frac{966.7}{30-2}$  = 34,525

i. Varians Tuna Cocok RJK (TC)

RJK<sub>(TC)</sub> = 
$$
\frac{JK(TC)}{K-2}
$$
 =  $\frac{714,534}{19-2}$  = 42

db regresi total :  $n = 30$ 

db regresi (a)

db regresi (b/a)

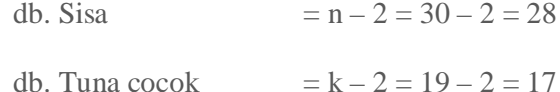

db. Kekeliruan  $= n - k = 30 - 19 = 11$ 

j. Varians kekeliruan  $(S^2 e)$  RJK  $(G)$ 

RJK (G) 
$$
= \frac{JK (G)}{N-k} = \frac{252.1667}{30-19} = 22.924
$$

k. Uji Kelinearan Persamaan Regresi

Besar kelinearan persamaan regresi dihitung dengan menggunakan rumus:

$$
Fh = \frac{RJK (TC)}{RJK (G)} = \frac{42}{22,924} = 1,832
$$

Dengan mengkonsultasikan  $F_{\text{hitung}}$  dengan  $F_{\text{table}}$  dengan taraf 0,05, dk = K –  $2 = 19 - 2 = 17$  sebagai pembilang dan dk = N – K = 30 – 19 = 11 sebagai penyebut, diperoleh  $F_{tab} = 2,675$  dengan demikian dapat disimpulkan bahwa nilai  $F<sub>hitung</sub> < F<sub>table</sub>$  (1,832 < 2,675) sehingga dapat disimpulkan bahwa persamaan regresi *Ŷ* = 3,660- 0,1 X adalah **linear** pada taraf signifikasi 0,05.

Uji keberartian persamaan regresi digunakan rumus :

$$
F_{reg} = \frac{RJK(b/a)}{RJK(s)} = \frac{56,8}{34,525} = 1,645
$$

Nilai Fhitung tersebut dikonsultasikan dengan harga Ftab pada taraf signifikansi 5% dengan derajat kebebasan (dk)1 : 20 diperoleh  $F_{\text{table}} = 4,35$ dengan demikian dapat disimpulkan bahwa nilai  $F<sub>hitung</sub> > F<sub>tab</sub>$  (1,832 > 1,645) sehingga dapat disimpulkan koefisian arah regresi Y atas X<sup>1</sup> adalah **berarti**  pada taraf signifikasi 0,05.

**Perhitungan Persamaan Regresi Sederhana, Uji Kelinearan Dan Keberartian** 

**Persamaan Regresi Hasil Belajar Rencana Anggaran Biaya (Y) Atas** 

**Kemampuan Penalaran (X2)**

**1. Perhitungan Persamaan Regresi Sederhana Y Atas X<sup>2</sup>**

Untuk menghitung linearitas variabel Y atas  $X_2$  maka digunakan rumus sebagai berikut :

 $\hat{Y} = a + bX$ 

harga koefisien a dan b dapat dihitung dengan rumus

$$
a = \frac{(\sum Y)(\sum X_2)^2 - (\sum X_2)(\sum X_2Y)}{N \sum X_2^2 - (\sum X_2)^2}
$$

$$
b = \frac{N.(\sum X_2 Y) - (\sum X_2) (\sum Y)}{N \sum X_2^2 - (\sum X_2)^2}
$$

dari tabel data penelitian diperoleh data-data sebagai berikut :

$$
\Sigma Y = 375
$$
  
\n $\Sigma X_2 = 260$   
\n $\Sigma X_2^2 = 3918$   
\n $\Sigma X_2^2 = 3918$   
\n $\Sigma X_2^2 = 3918$   
\n $\Sigma X_2^2 = 3918$ 

Berdasatkan data-data maka dapat dicari persamaan regresi Y atas X<sub>2</sub> sebagai berikut :

$$
a = \frac{(\sum Y)(\sum X_2)^2 - (\sum X_2)(\sum X_2Y)}{N \sum X_2^2 - (\sum X_2)^2}
$$
  
\n
$$
a = \frac{(375).(3918) - (260).(3818)}{30.2684 - 2684}
$$
  
\n
$$
a = 12,072
$$
  
\n
$$
b = \frac{N \cdot (\sum X_2Y) - (\sum X_2)(\sum Y)}{N \sum X_2^2 - (\sum X_2)^2}
$$
  
\n
$$
b = \frac{30.(3818) - (260).(375)}{30.2684 - (2684)^2}
$$
  
\n
$$
b = 0,176
$$

Maka persamaan regresi Y atas  $X_2$  dapat dituliskan menjadi  $\hat{Y} = 12,072 + 0,176X_2$ 

**2. Uji Linearitas Dan Keberartian Persamaan Regresi Sederhana Y Atas X2**

Kemudian untuk menghitung besarnya keberartian digunakan rumus F seperti berikut ini :

a. Jumlah Kuadrat Tuna Cocok JK (TC)

 $JK(T) = \sum Y^2 = 5711$ 

b. Jumlah Kuadrat Regresi JK (a)

JK (a) = 
$$
\frac{(\sum Y)^2}{N}
$$
 =  $\frac{(375)^2}{30}$  = 4687,5

c. Jumlah Kuadrat Regresi JK (b/a)

JK (b/a) = b 
$$
\left\{ \sum X_2 Y - \frac{\left( \sum X_2 \right) \left( \sum Y \right)}{N} \right\}
$$
  
= 0,176  $\left\{ 3918 - \frac{(260)(375)}{30} \right\}$ 

 $= 117,568$ 

d. Jumlah Kuadrat Sisa JK (S)

JK (S) = JK (T) – JK (a) – JK (b/a)  
= 
$$
5711 - 4687,5 - 117,568
$$

 $= 905,932$ 

e. Jumlah Kuadrat Kekeliruan JK (G)

JK (G) = 
$$
\sum Y^2 - \frac{(\sum Y)^2}{N}
$$

Untuk menghitung jumlah kuadrat kekeliruan JK (G) skor X<sup>2</sup> dikelompokkan. Seperti yang terlihat pada tabel berikut ini.

**Perhitungan JK (G) Y atas X<sup>2</sup>**

|                  | $\tilde{\phantom{a}}$ |                |                |          |              |            |          |
|------------------|-----------------------|----------------|----------------|----------|--------------|------------|----------|
| $X_2$            | К                     | Y              | $\mathbf{Y}^2$ | $\sum Y$ | $(\sum Y)^2$ | $\sum Y^2$ | JK(G)    |
| $\overline{3}$   | 1                     | 15             | 225            |          |              |            |          |
| $\overline{4}$   |                       | $\overline{7}$ | 49             |          |              |            |          |
| $\overline{4}$   | $\overline{2}$        | 15             | 225            | 43       | 1849         | 535        | 72.75    |
| $\overline{4}$   |                       | 15             | 225            |          |              |            |          |
| 4                |                       | 6              | 36             |          |              |            |          |
| 5                |                       | 16             | 256            |          |              |            |          |
| 5                |                       | 16             | 256            | 56       | 3136         | 802        | 18       |
| 5                | $\mathfrak{Z}$        | 13             | 169            |          |              |            |          |
| 5                |                       | $11 -$         | 121            |          |              |            |          |
| 6                |                       | 21             | 441            |          |              |            |          |
| 6                | $\overline{4}$        | 11             | 121            | 42       | 1764         | 620        | 179      |
| 6                |                       | $\overline{7}$ | 49             |          |              |            |          |
| $\boldsymbol{6}$ |                       | $\overline{3}$ | 9              |          |              |            |          |
| $\overline{8}$   | 5                     | 5              | 25             |          |              |            |          |
| 9                |                       | $\overline{4}$ | 16             |          |              |            |          |
| 9                | $\boldsymbol{6}$      | 21             | 441            | 37       | 1369         | 601        | 144.6667 |
| 9                |                       | 12             | 144            |          |              |            |          |
| 10               | $\overline{7}$        | 13             | 169            |          |              |            |          |

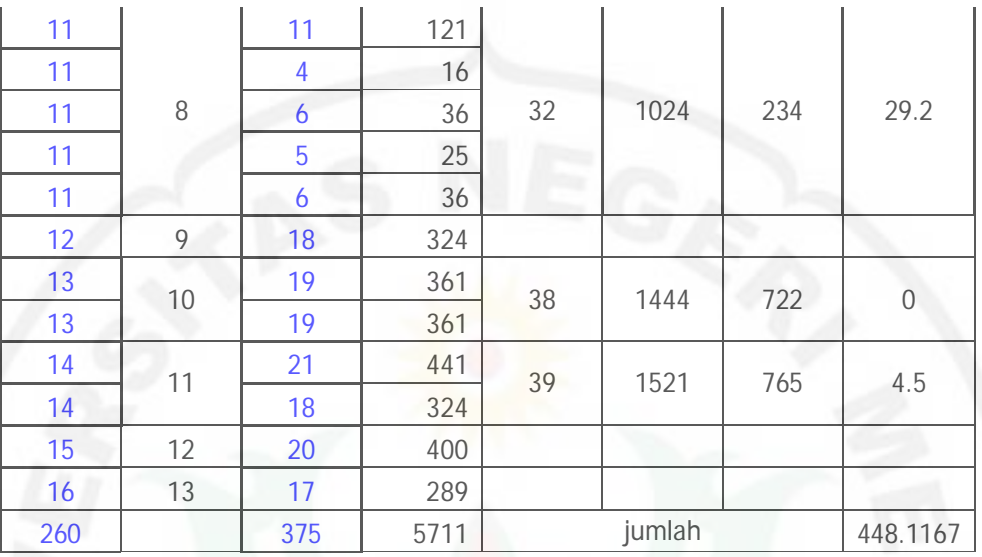

Dari tabel jumlah k,uadrat kekeliruan JK (G) Y atas  $X_2$  dapat diketahui bahwa besar JK  $(G) = 448,117$ 

f. Jumlah Kuadrat Tuna Cocok JK (TC)

JK 
$$
(TC) = JK (S) - JK (G)
$$

 $= 905,932 - 448,117$ 

$$
= 457,815
$$

Rata-rata jumlah kuadrat RJK didapat dari hasil bagi JK dengan db masing-

masing, dihitung sebagai berikut:

g. Varians Regresi

RJK  $(b/a) = JK (b/a) = 117,568$ 

h. Varians Residu  $(S^2 \text{ res}) = RJK(S)$ :

RJK (S) = 
$$
\frac{JK (S)}{N-2}
$$
 =  $\frac{905,932}{30-2}$  = 32,355

i. Varians Tuna Cocok RJK (TC)

$$
RJK_{\text{(TC)}} = \frac{JK\,(TC)}{K-2} = \frac{457,815}{13-2} = 41,619
$$

db regresi total :  $n = 30$ 

 $db$  regresi (a)  $= 1$ db regresi  $(b/a)$  = 1 db. Sisa  $= n - 2 = 30 - 2 = 28$ db. Tuna cocok  $= k - 2 = 13 - 2 = 11$ db. Kekeliruan  $= n - k = 30 - 13 = 17$ 

j. Varians kekeliruan  $(S^2 e) RJK(G)$ 

RJK (G) 
$$
= \frac{JK (G)}{N-k} = \frac{448,117}{30-13} = 26,359
$$

k. Uji Kelinearan Persamaan Regresi

Besar kelinearan persamaan regresi dihitung dengan menggunakan rumus:

$$
Fh = \frac{RJK (TC)}{RJK (G)} = \frac{41,619}{26,359} = 1,579
$$

Nilai Fhitung tersebut dikonsultasikan dengan harga Ftab pada taraf signifikasi 5% dengan derajat kebebasan (dk) pembilang =  $K - 2 = 13 - 2 = 11$  dan derajat kebebasan (dk) penyebut =  $N - K = 30 - 13 = 17$  diperoleh  $F_{\text{table}} =$ 4,62 dengan demikian dapat disimpulkan bahwa nilai $\rm F_{\rm hit} < F_{\rm tab}$  (1,579  $<$ 4,62) sehingga dapat disimpulkan bahwa persamaan regresi  $\hat{Y} = 12,072 +$ 0,172X2 adalah **linear** pada taraf signifikasi 0,05.

l. Uji keberartian persamaan regresi digunakan rumus :

 $\frac{117,568}{117} = 3,6341$ 

Nilai Fhitung tersebut dikonsultasikan dengan harga Ftab pada taraf signifikansi 5% dengan derajat kebebasan (dk) 1 : 20 diperoleh  $F_{\text{table}} = 4,35$ dengan demikian dapat disimpulkan bahwa nilai  $F_{\text{hitung}} > F_{\text{tab}} (11,382 > 4,35)$ 

sehingga dapat disimpulkan koefisian arah regresi Y atas X2 adalah **berarti** pada taraf signifikasi 0,05.

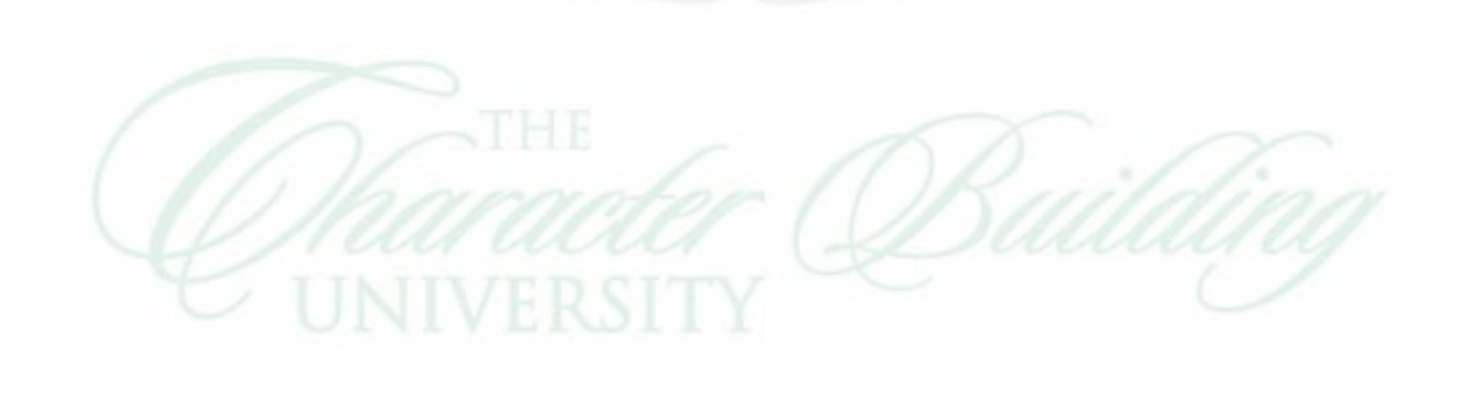

# **Perhitungan Persamaan Regresi Ganda, Uji Kelinearan**

## **dan Keberartian Persamaan Regresi Ganda**

Persamaan garis regresi ganda untuk dua variabel bebas adalah :

 $\hat{Y} = a_0 + a_1~X_1 + a_2~X_2$ 

Koefisien-koefisien a<sub>0</sub>, a<sub>1</sub> dan a<sub>2</sub> dicari dengan rumus :

$$
a_0 = \overline{Y} - a_1 X_1 - a_2 X_2
$$
  
\n
$$
a_1 = \frac{(\sum X_2^2)(\sum X_1 Y) - (\sum X_1 X_2) \cdot (\sum X_2 Y)}{(\sum X_1^2) \cdot (\sum X_2^2) - (\sum X_1 X_2)}
$$
  
\n
$$
a_2 = \frac{(\sum X_1^2)(\sum X_2 Y) - (\sum X_1 X_2) \cdot (\sum X_1 Y)}{(\sum X_1^2) \cdot (\sum X_2^2) - (\sum X_1 X_2)}
$$

untuk dapat mencari harga $X_1^2, X_2^2, \, Y^2$ digunakan rumus sebagai berikut :

$$
\overline{Y} = \frac{\sum Y}{N} = \frac{375}{30} = 12,5
$$
\n
$$
\overline{X}_1 = \frac{\sum X_1}{N} = \frac{2675}{30} = 89,167
$$
\n
$$
\overline{X}_2 = \frac{\sum X_2}{N} = \frac{260}{30} = 8,66667
$$
\n
$$
\sum Y^2 = \sum Y^2 - \frac{(\sum Y)^2}{N} = 5711 - \frac{(375)^2}{30} = 8721,78
$$
\n
$$
\sum X_1^2 = \sum X_1^2 - \frac{(\sum X_1)^2}{N} = 246323 - \frac{(2675)^2}{30} = 7802,166
$$
\n
$$
\sum X_2^2 = \sum X_2^2 - \frac{(\sum X_2)^2}{N} = 5684 - \frac{(260)^2}{30} = 3430,667
$$
\n
$$
\sum X_1 X_2 = \sum X_1 X_2 - \frac{(\sum X_1)(\sum X_2)}{N} = 24098 - \frac{(2675)(5684)}{30} = 914,667
$$
\n
$$
\sum X_1 Y = \sum X_1 Y - \frac{(\sum X_1)(\sum Y)}{N} = 34211 - \frac{(2675)(375)}{30} = 773,5
$$

$$
\sum X_2 Y = \sum X_2 Y - \frac{(\sum X_2)(\sum Y)}{N} = 3918 - \frac{(260)(375)}{30} = 668
$$

Dengan memasukkan harga-harga di atas kedalam rumus, maka didapat harga koefisien  $\mathbf{a}_{\text{o}},\,\mathbf{a}_1,\,\mathbf{a}_2$ sebagai berikut :

$$
a_1 = \frac{(\sum X_2^2)(\sum X_1 Y) - (\sum X_1 X_2) \cdot (\sum X_2 Y)}{(\sum X_1^2) \cdot (\sum X_2^2) - (\sum X_1 X_2)}
$$
  
\n
$$
a_1 = \frac{(5684)(34211) - (24098)(3918)}{(246323)(5684) - (24098)} = 0,0715
$$
  
\n
$$
a_2 = \frac{(\sum X_1^2)(\sum X_2 Y) - (\sum X_1 X_2) \cdot (\sum X_1 Y)}{(\sum X_1^2) \cdot (\sum X_2^2) - (\sum X_1 X_2)}
$$
  
\n
$$
a_2 = \frac{(246323)(3918) - (24098)(34211)}{(246323)(5684) - (24098)} = 0,059
$$
  
\n
$$
a_0 = \overline{Y} - a_1 \cdot \overline{X}_1 - a_2 \cdot \overline{X}_2
$$

$$
a_0 = 12.5 - (0.071.89.167) - (0.059.8.667) = 5.657
$$

dengan demikian diperoleh persamaan regresi ganda variabel penelitian sebagai berikut:

$$
\hat{Y} = a_0 + a_1 X_1 + a_2 X_2
$$

$$
\hat{Y} = 5,657 + 0,071 \text{ X}_1 + 0,059 \text{ X}_2
$$

Untuk uji regresi ganda diperlukan dua macam jumlah kuadrat yaitu :

JK (reg)   
\n= 
$$
a_1 (\Sigma X_1 Y) + a_2 (\Sigma X_2 Y)
$$
  
\n= 0,0715(34211) + 0,059(3918)  
\n= 2660,143  
\nJK (S)   
\n=  $\Sigma Y^2$  - JK (reg)  
\n= 5711 – 2660,143  
\n= 3050,857

Dari harga di atas diperoleh harga $\rm F_{\rm hitung}$  sebesar :

$$
\text{Fo} = \frac{JK \, (\text{Reg})/K}{JK(\text{S})/N - k - 1} = \frac{2660.143/2}{3050.857/(30 - 2 - 1)} = 11,771
$$

Dengan derajat kebebasan 2 : 19 pada taraf signifikasi 5% diperoleht F<sub>tabel</sub> sebesar 3,52 ternyata Fhitung > F<sub>tabel</sub> (11,771 > 3,52). Dengan demikian dapat disimpulkan bahwa X1 dan X<sup>2</sup> bersama-sama mempunyai **hubungan yang berarti** terhadap Y dengan persamaan regresi ganda  $\hat{Y} = 1,214 + 0,249$  X<sub>1</sub> +  $0,149$   $X_2$ .

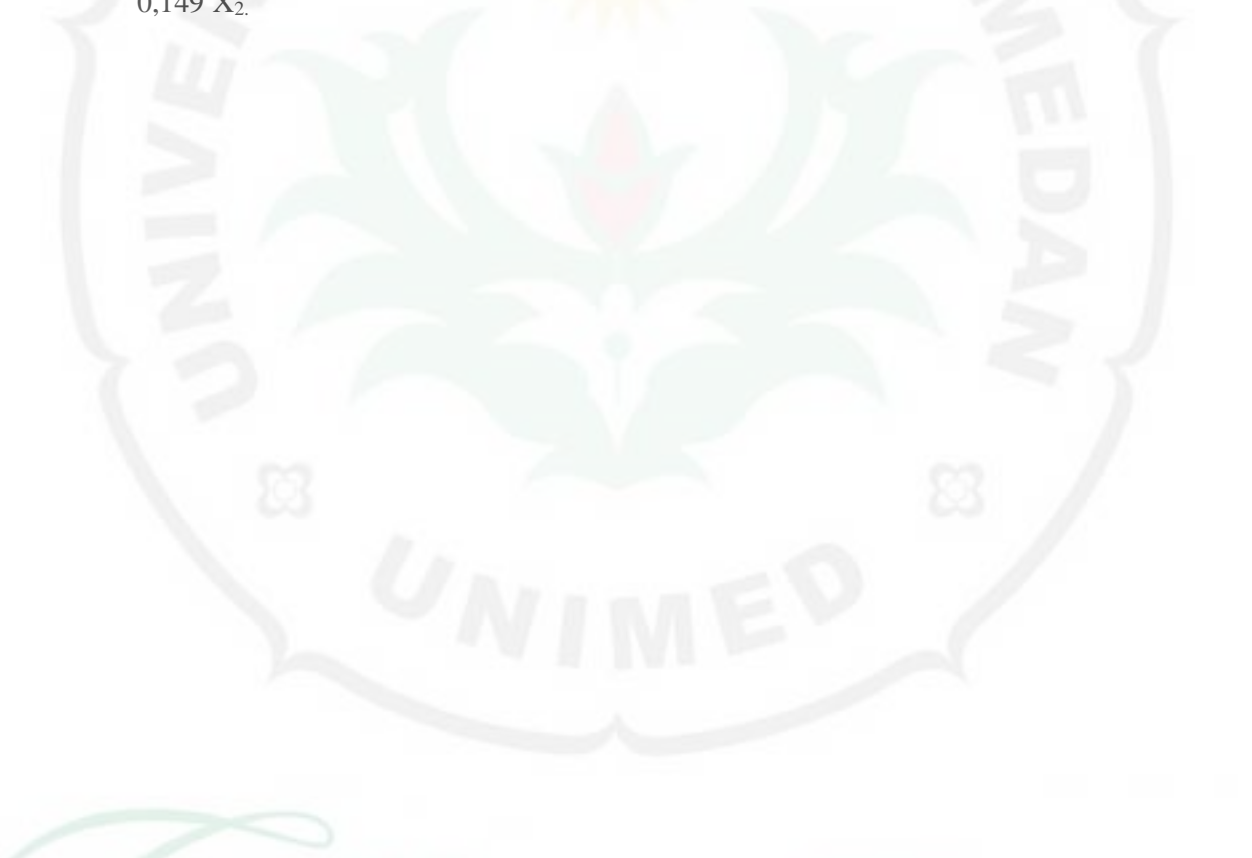

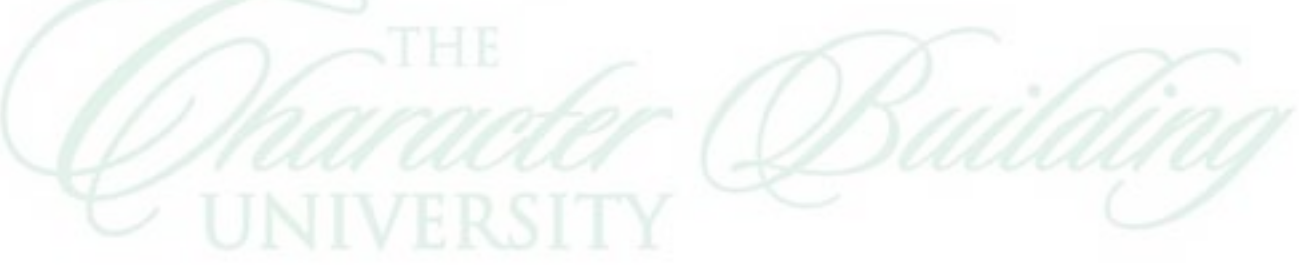

# **Perhitungan Koefisien Korelasi Antar Variabel**

Untuk menghitung koefisien korelasi antar variabel penelitian digunakan rumus product momen sebagai berikut :

$$
r_{xy} = \frac{(N \sum XY) - (\sum X)(\sum Y)}{\sqrt{(N \sum X^2) - (\sum X)^2 (N \sum Y^2 - (\sum Y)^2)}}
$$

Keterangan :

 = koefisien korelasi yang dihitung  $r_{\mathrm{av}}$ 

 $\sum X$  = jumlah product skor X

 $\Sigma Y$  = jumlah product skor Y

 $\sum XY$  = jumlah perkalian product skor X dan Y

 $N = j$ umlah sempel

 $\Sigma X^2$ = jumlah kuadrat product skor X

 $\sum Y^2$  = jumlah kuadrat product skor Y

**1. Hubungan antara Konsep Diri (X1) dengan Hasil Belajar Rencana** 

**Anggaran Biaya (Y)**

$$
\Sigma Y = 375 \qquad \Sigma Y^{2} = 5711 \qquad \Sigma X_{1}Y = 34211
$$
  

$$
\Sigma X_{1} = 2675 \qquad \Sigma X_{1}^{2} = 246323 \qquad N = 30
$$
  

$$
r_{xy} = \frac{(N \cdot \Sigma XY) - (\Sigma X)(\Sigma Y)}{\sqrt{(N \Sigma X^{2}) - (\Sigma X)^{2}(N \Sigma Y^{2} - (\Sigma Y)^{2})}}
$$

$$
r_{xy} = \frac{(30.34211) - (2675.375)}{\sqrt{30.246323 - (2675)^2 \{30.5711 - (375)^2\}}
$$
  
= 0.373

Untuk menguji keberartian korelasi digunakan uji-t:

$$
t = \frac{\sqrt{n-2}}{\sqrt{1-r^2}} = \frac{0.373\sqrt{(30-2)}}{\sqrt{1-(0.373)^2}} = 2.292
$$

Dari tabel pada taraf signifikasi  $\dot{\alpha} = 0.05$  dengan dk = N – 2 = 30 – 2 = 28 diperoleh t<sub>tabel</sub> = 1,72. Dengan demikian harga t<sub>hitung</sub> > t<sub>tabel</sub> (2,292 > 1,72), sehingga dapat disimpulkan bahwa terdapat hubungan yang **signifikan** antara Konsep Diri (X1) dengan Hasil Belajar Rencana Anggaran Biaya (Y).

**ubungan antara Kemampuan Penalaran (X2) dengan Hasil Belajar Rencana Anggaran Biaya (Y)**

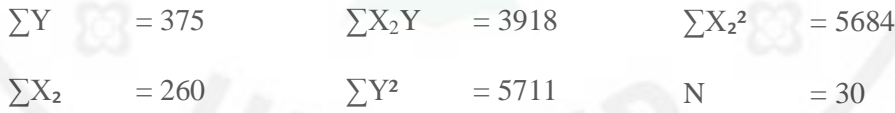

$$
r_{xy} = \frac{(N \cdot \sum XY) - (\sum X)(\sum Y)}{\sqrt{(N \sum X^2) - (\sum X)^2 (N \sum Y^2 - (\sum Y)^2)}}
$$

$$
x_{xy} = \frac{(30.24096)-(260.375)}{\sqrt{(30.5684-(5684)^2)(30.24098-(375)^2)}}
$$

 $=0,432,$ 

Untuk menguji keberartian korelasi digunakan uji-t:

$$
t = \frac{r\sqrt{(n-2)}}{\sqrt{1-r^2}} = \frac{0.421\sqrt{(30-2)}}{\sqrt{1-(0.421)^2}} = 2.707
$$

**2. H**

Dari tabel pada taraf signifikasi  $\alpha = 0.05$  dengan dk = N – 2 = 30 – 2 = 28 diperoleh t<sub>tabel</sub> = 1,72. Dengan demikian harga t<sub>hitung</sub> > t<sub>tabel</sub> (2,707 > 1,72), sehingga dapat disimpulkan bahwa terdapat hubungan yang **signifikan** antara Kemampuan Penalaran  $(X_2)$  dengan Hasil Belajar Rencana Anggaran Biaya (Y).

#### **Lampiran 22**

### **Perhitungan Koefisien Korelasi Ganda Dan Uji Keberartian**

## **Koefisien Korelasi Ganda**

Untuk menghitung koefisien korelasi ganda digunakan rumus :

$$
R^2 = \frac{JK\ (Reg)}{\sum y^2}
$$

Dari tabel persiapan perhitungan uji persamaan regresi diperoleh :

$$
\Sigma y^2 = 8721,78
$$

$$
JK(Reg) = 2660,143
$$

Koefisien diinterminasi  $(R)^2$ :

$$
R^2 = \frac{2660,143}{8721,78} = 0,305
$$

$$
R = \sqrt{2,599} = 0,552
$$

Untuk menguji keberartian korelasi ganda R digunakan rumus:

$$
F = \frac{R^2 / k}{(1 - R^2) / (N - k - 1)}
$$

$$
F = \frac{1.612 / 2}{(1 - 1.612) / (30 - 2 - 1)} = 5.924
$$

Dengan dk pembilang = 2 (banyak variabel bebas) dan dk penyebut =  $n - K - 1$ = 30 – 2 – 1 = 27. Pada  $\alpha$  = 0,05 diperoleh F<sub>tabel</sub> = 3,52 terlihat bahwa F<sub>hitung</sub> > F<sub>tabel</sub>

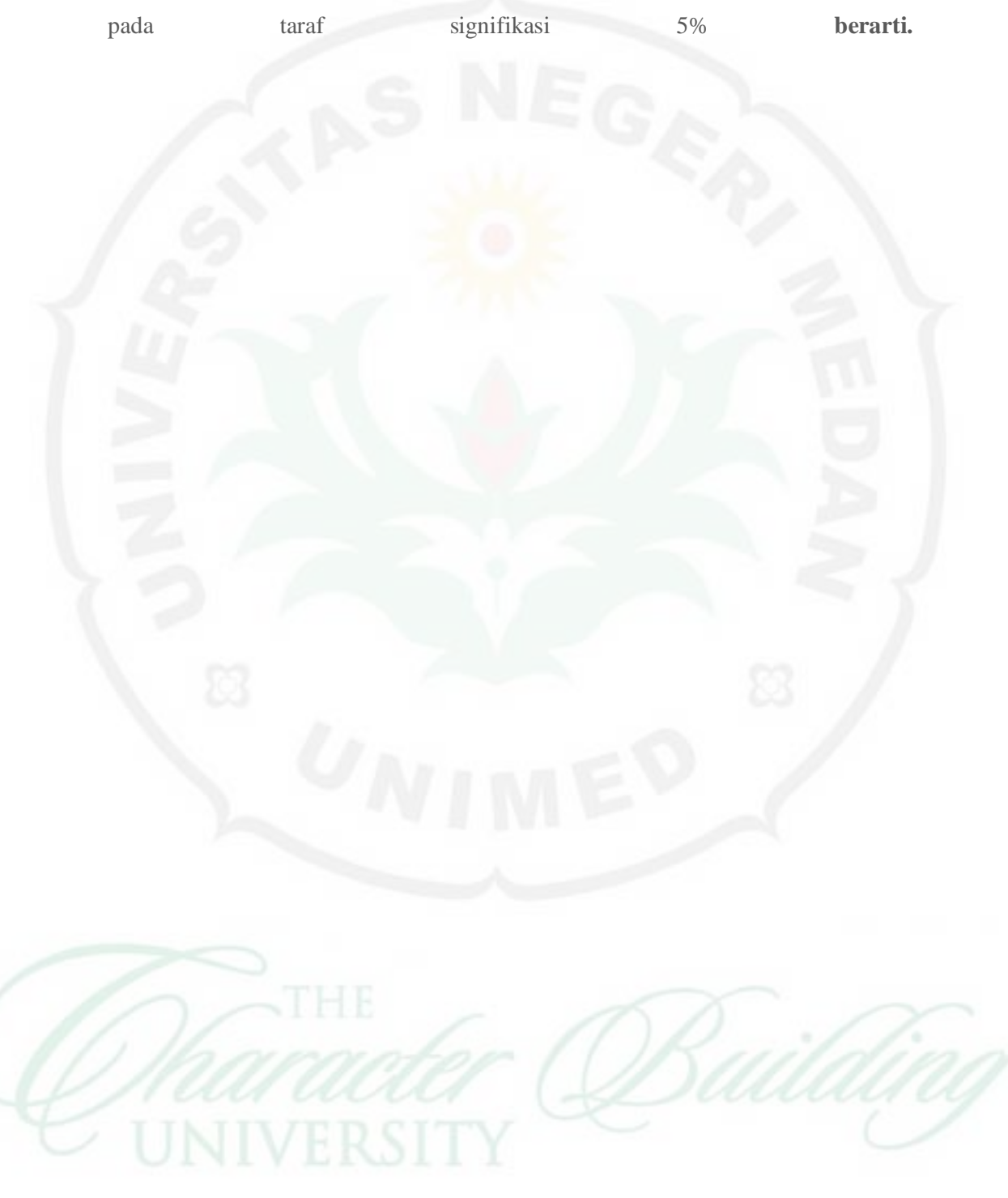

yaitu 5,924 > 3,52 sehingga dapat disimpulkan bahwa koefisien korelasi ganda

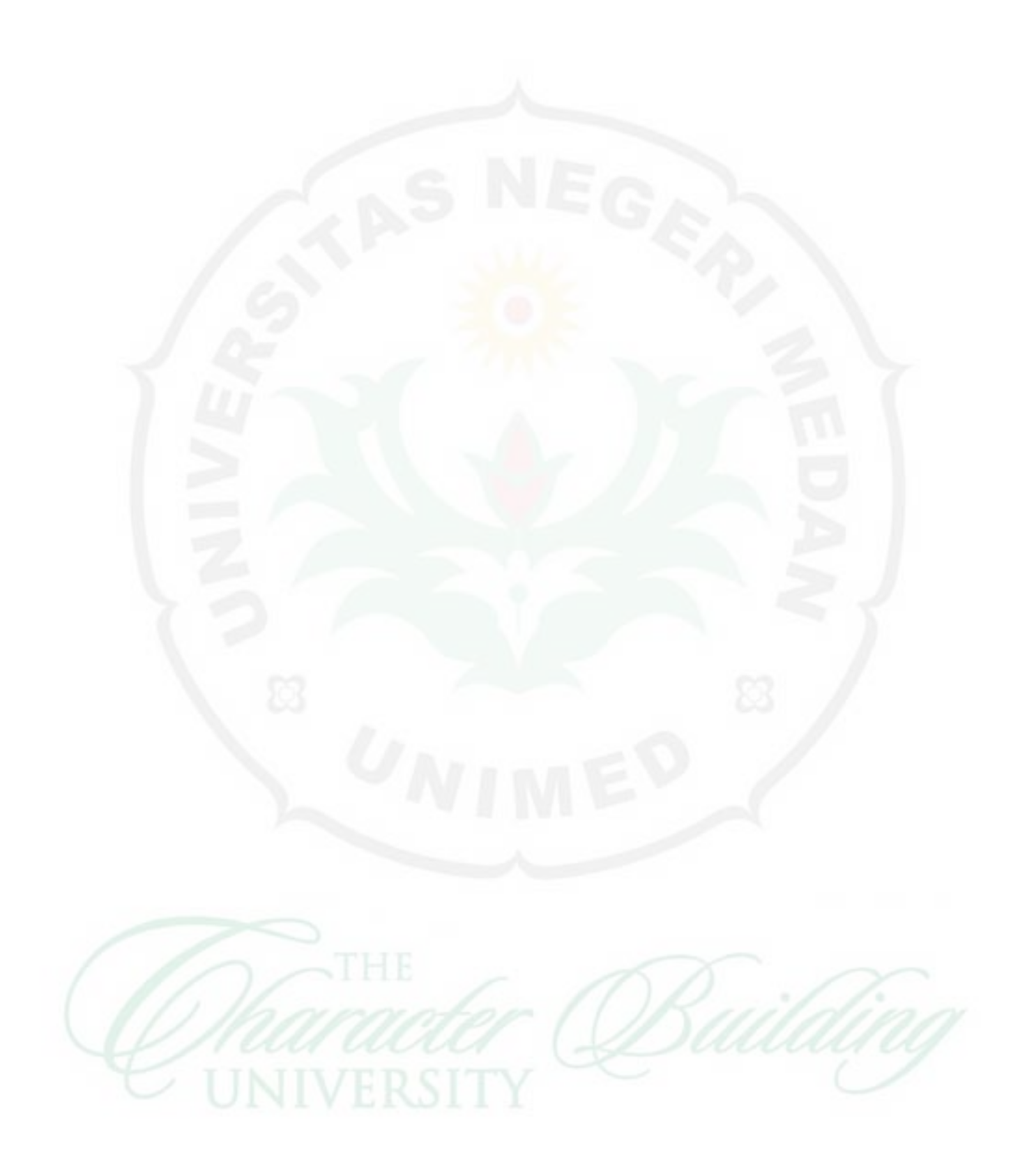